## ČESKÉ VYSOKÉ UČENÍ TECHNICKÉ V PRAZE

## FAKULTA STROJNÍ

**Ústav výrobních strojů a zařízení**

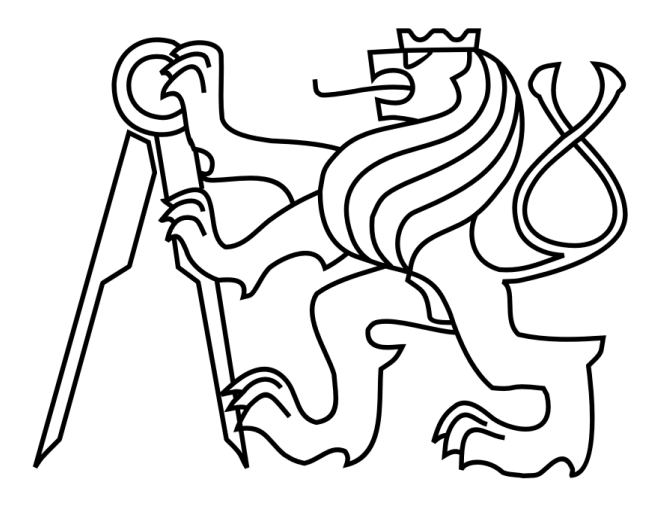

# Bakalářská práce

**Návrh ovládacího panelu obráběcího stroje**

**2016 Jakub Sládek**

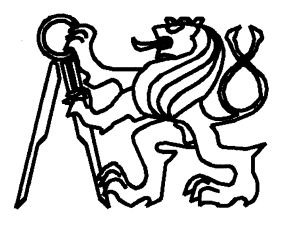

Vysoká škola: Fakulta: (Istav: Akademický rok: CVUT v Praze strojní Výrobní stroje a zařízení 2015/2016

## ZADÁNÍ BAKALÁŘSKÉ PRÁCE

pro Program: Obor: Jakub Sládek Teoretický základ strojního inženýrství

Téma práce: Návrh ovládacího panelu obráběcího stroje Design of control panel for machine tool

Stručná osnova zadání:

Navrhněte ovládací panel obráběcího stroje.

Práce bude obsahovat tyto hlavní body:

- 1. Rešerše možných řešení u nás i ve světě
- 2. Min. 3 koncepční návrhy konstrukčního řešení
- 3. Návrh konstrukce vybrané varianty včetně návrhových a kontrolních výpočtů
- 4. Tvorba detailního 3D modelu ovládacího panelu
- 5. Vytvoření výkresové dokumentace

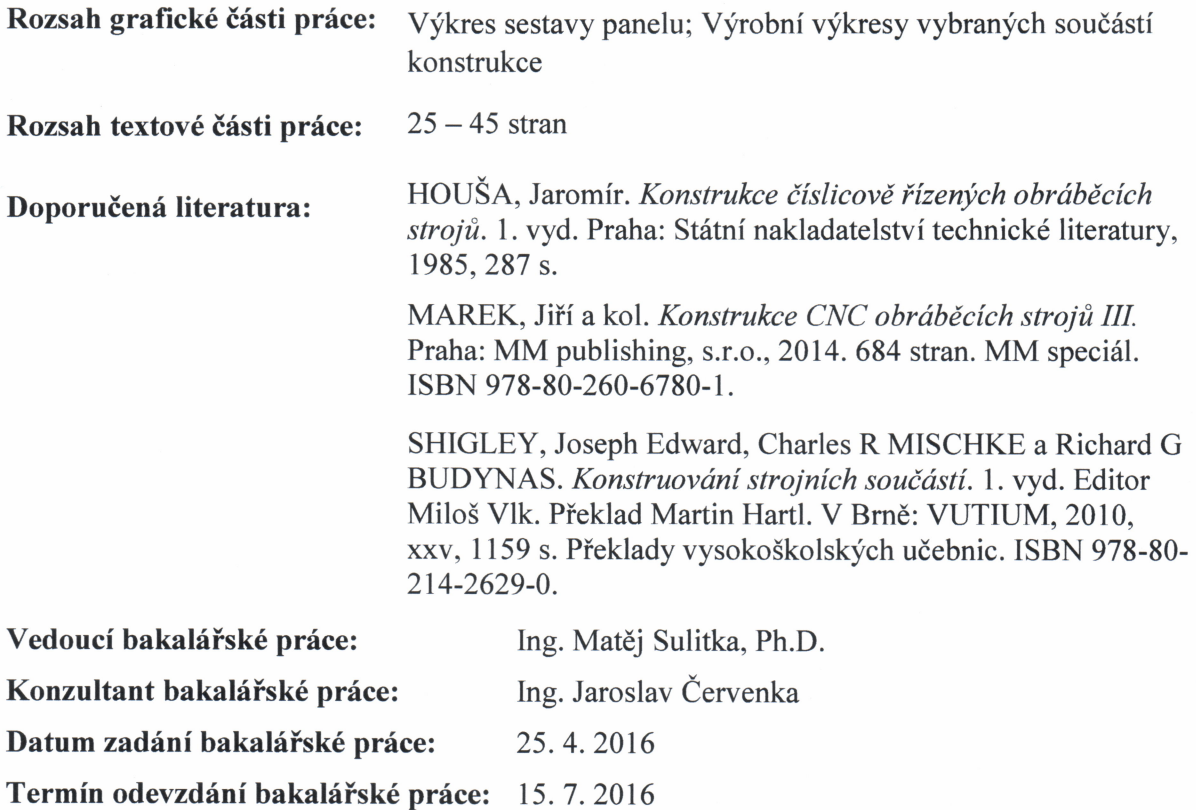

Neodevzdá-li student bakalářskou práci v určeném termínu, musí tuto skutečnost předem písemně zdůvodnit a omluva být děkanem uznána. Děkan studentovi stanoví náhradní termín odevzdání bakalářské práce. Pokud se však student řádně neomluvil nebo omluva nebyla děkanem uznána, musí si student zapsat bakalářskou práci podruhé.

Student bere na vědomí, že je povinen vypracovat bakalářskou práci samostatně, bez cizí pomoci, s výjimkou poskytnutých konzultací. Seznam použité literatury, jiných pramenů a jmen konzultantů je třeba uvést v bakalářské prdci.

Zadání bakalářské práce převzal dne:

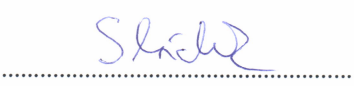

student

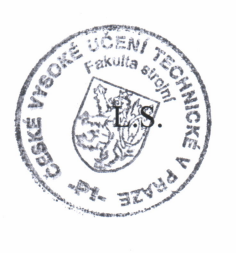

Ville

Ing. Petr Kolář, Ph.D. vedoucí ústavu

 $\overline{\mathcal{L}}$ 

Prof. Ing. Michael Valášek, DrSc. děkan fakulty

Y Praze dne 20. 4.2016

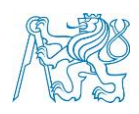

#### **Prohlášení**

Prohlašuji, že jsem svou bakalářskou práci vypracoval samostatně a že jsem uvedl v přiloženém seznamu veškeré použité informační zdroje v souladu s Metodickým pokynem o dodržování etických principů při přípravě vysokoškolských závěrečných prací, vydaným ČVUT v Praze 1. 7. 2009.

Nemám závažný důvod proti užití tohoto školního díla ve smyslu § 60 Zákona č.121/2000 Sb., o právu autorském, o právech souvisejících s právem autorským a o změně některých zákonů (autorský zákon).

V Praze dne 15. 7. 2016 ………………..………………….

podpis

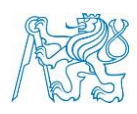

## **Poděkování**

Tímto chci poděkovat svému vedoucímu bakalářské práce panu Ing. M. Sulitkovi, Ph.D. a konzultantovi panu Ing. J. Červenkovi za jejich pomoc, cenné rady a připomínky, kterými mi byli nápomocni při vypracovávání této bakalářské práce.

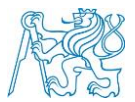

## **Anotace**

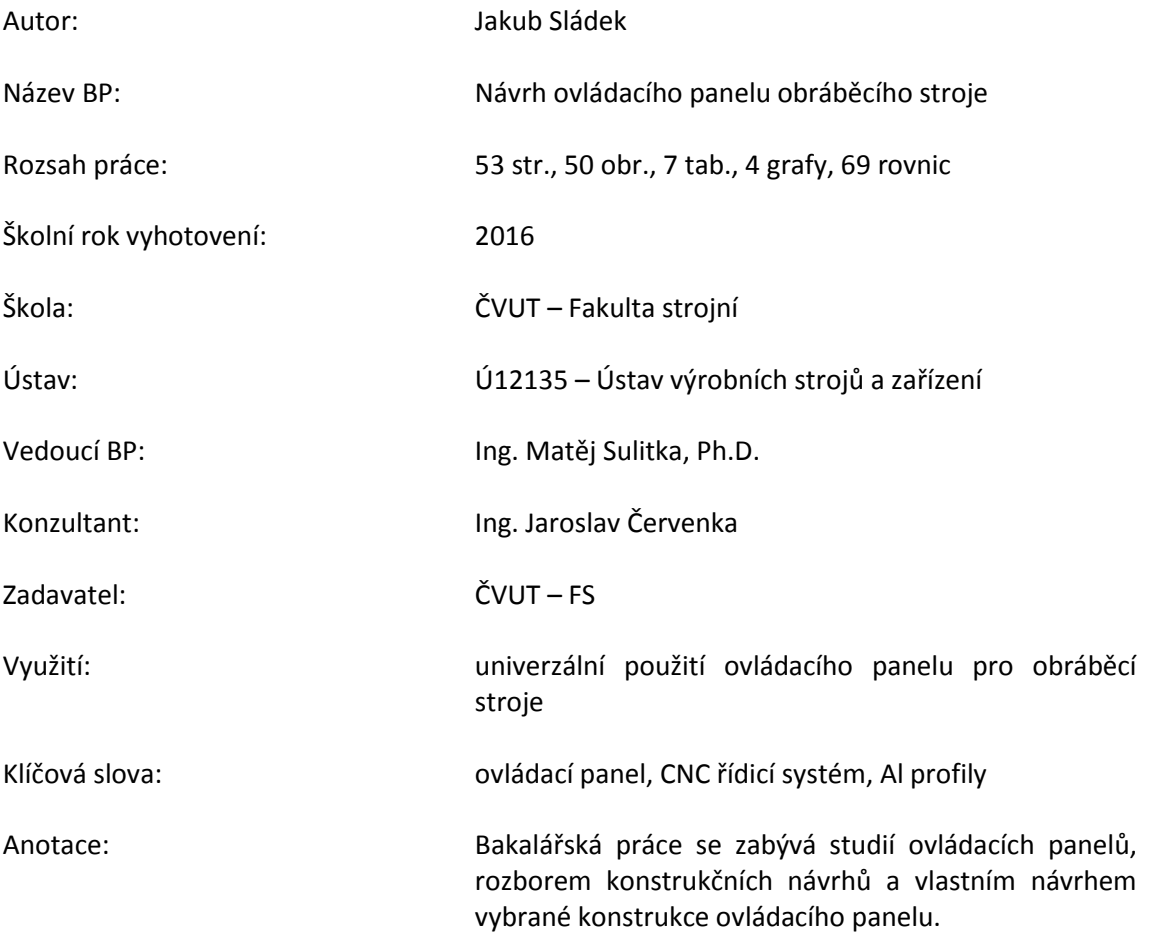

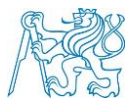

## **Annotation**

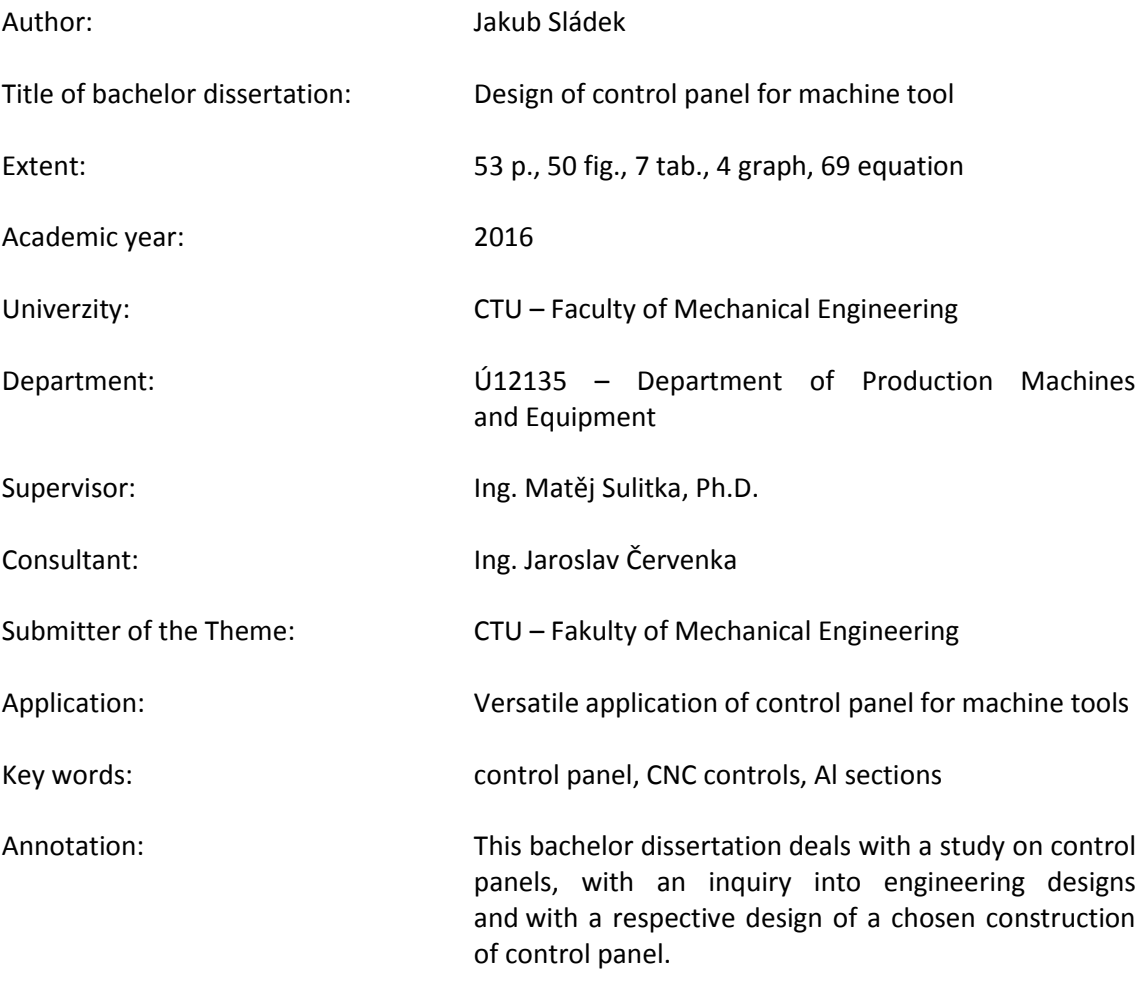

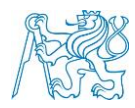

## Obsah

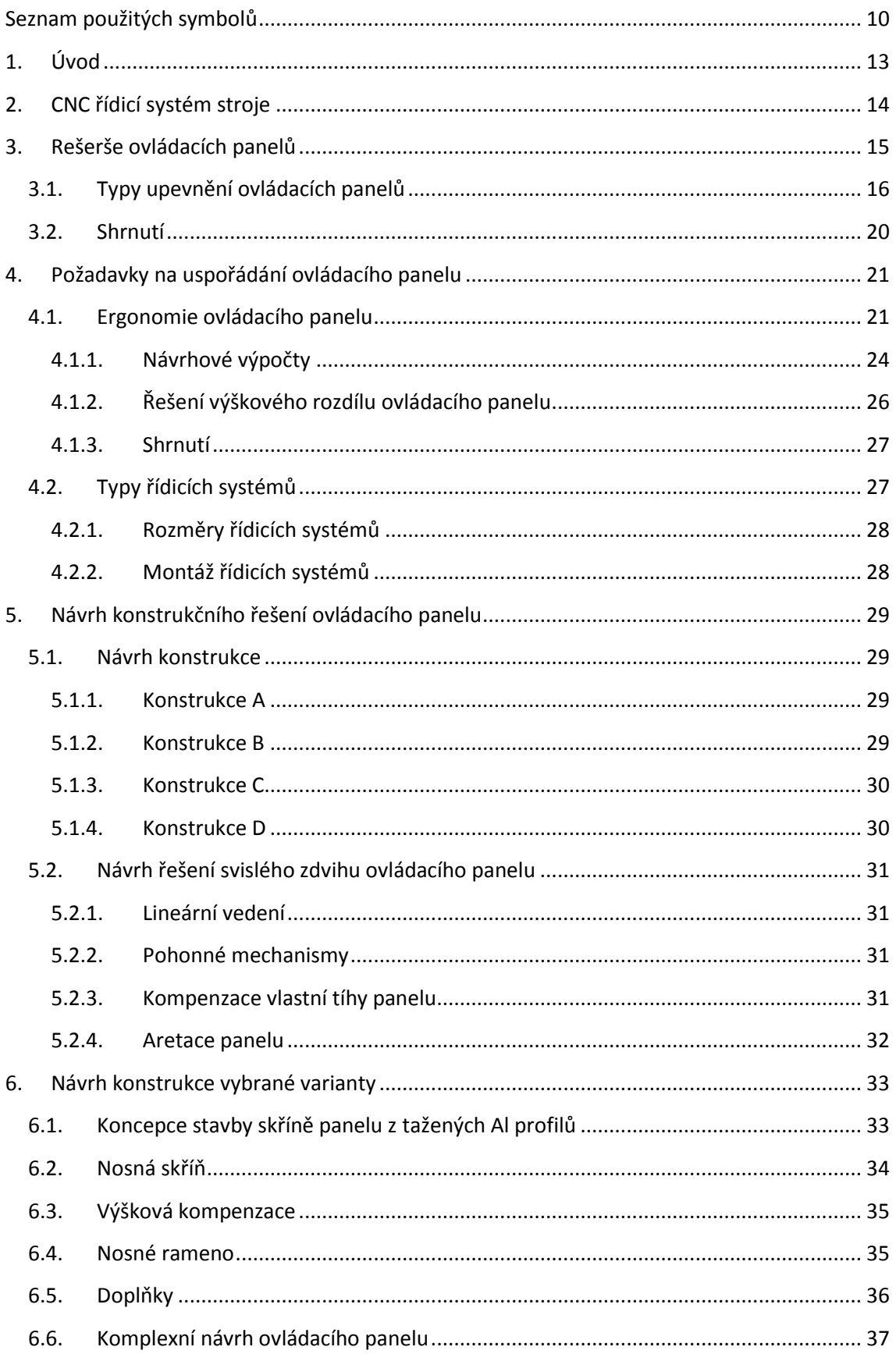

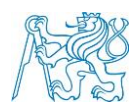

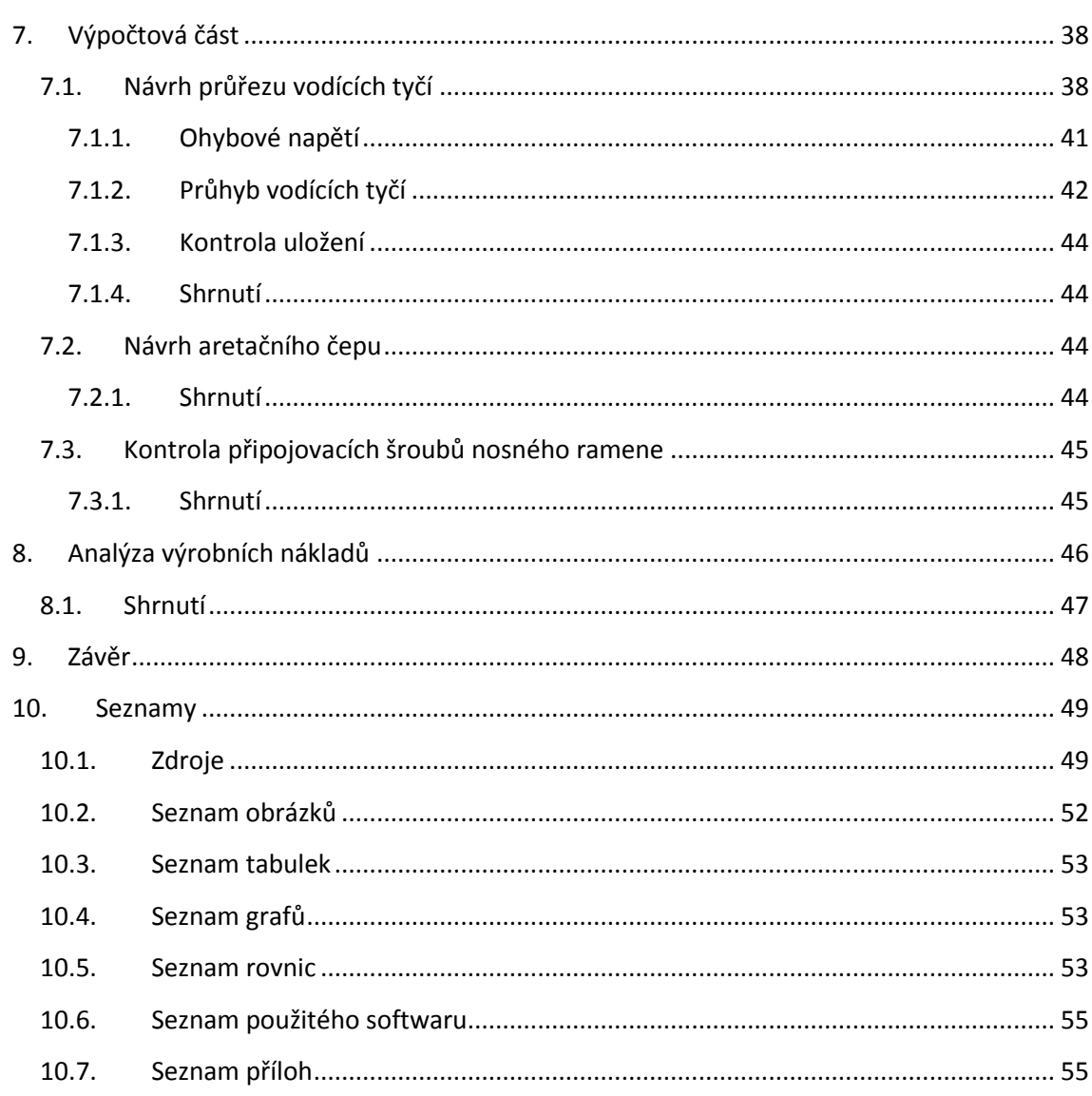

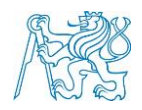

## <span id="page-9-0"></span>**Seznam použitých symbolů**

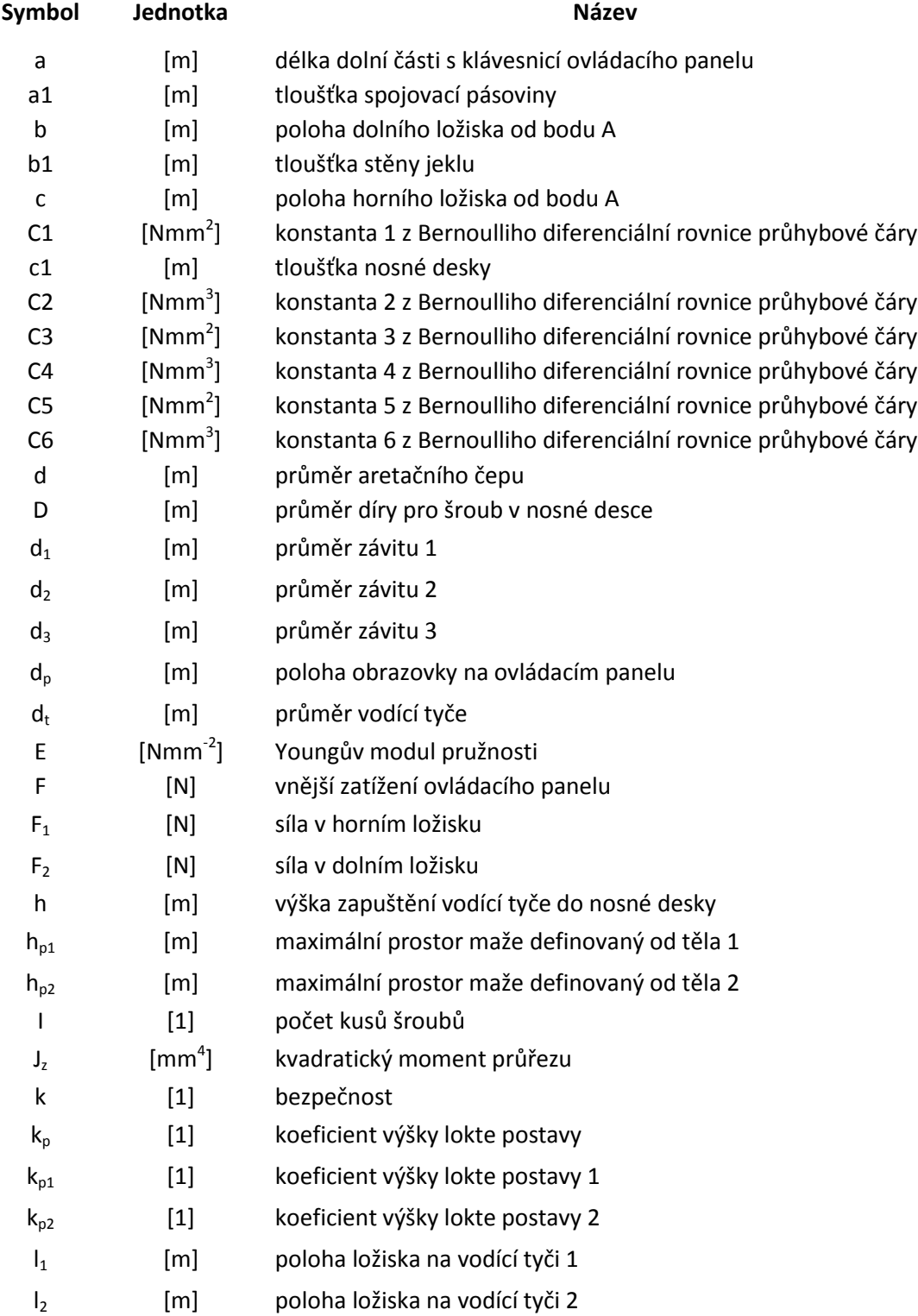

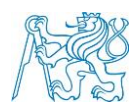

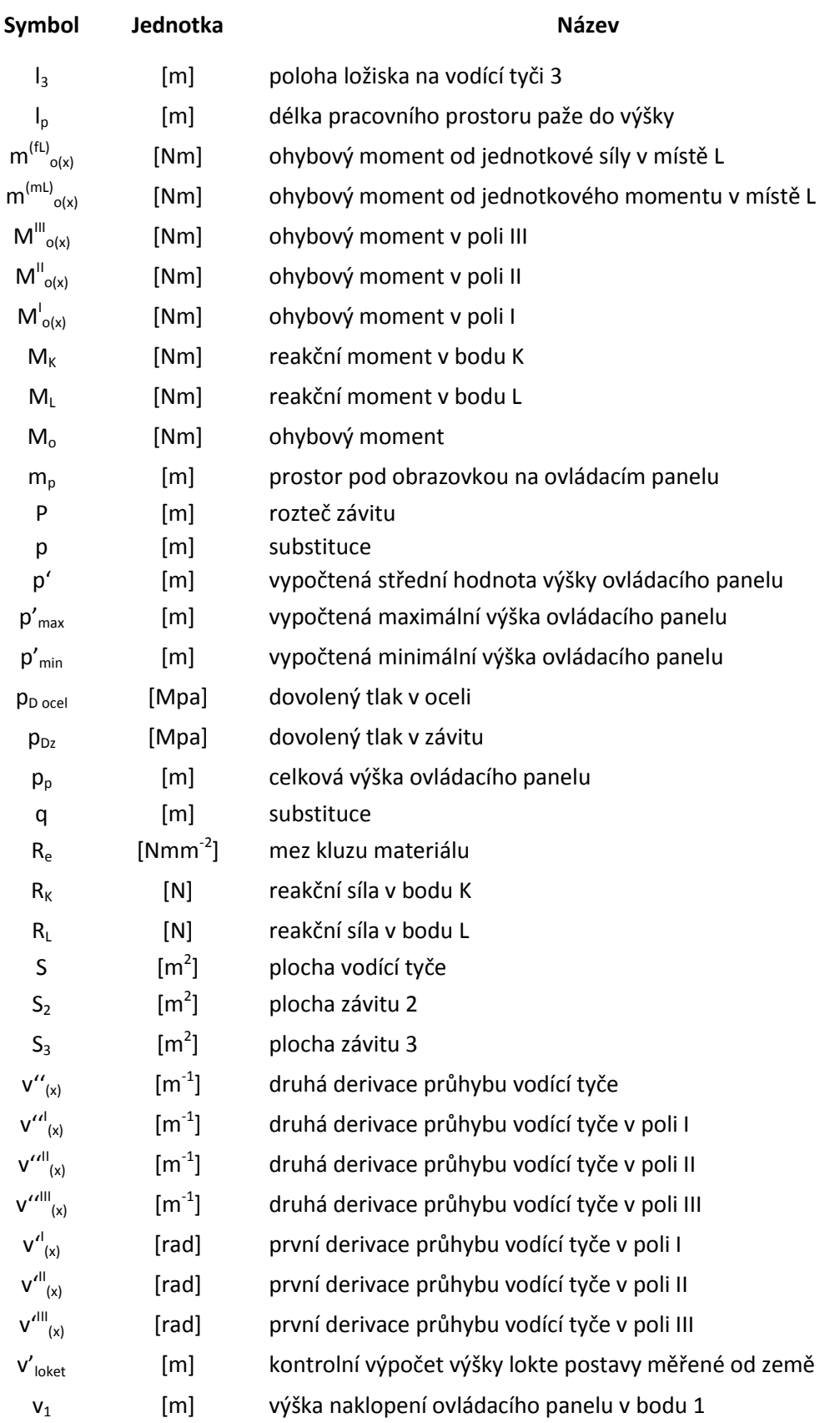

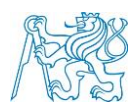

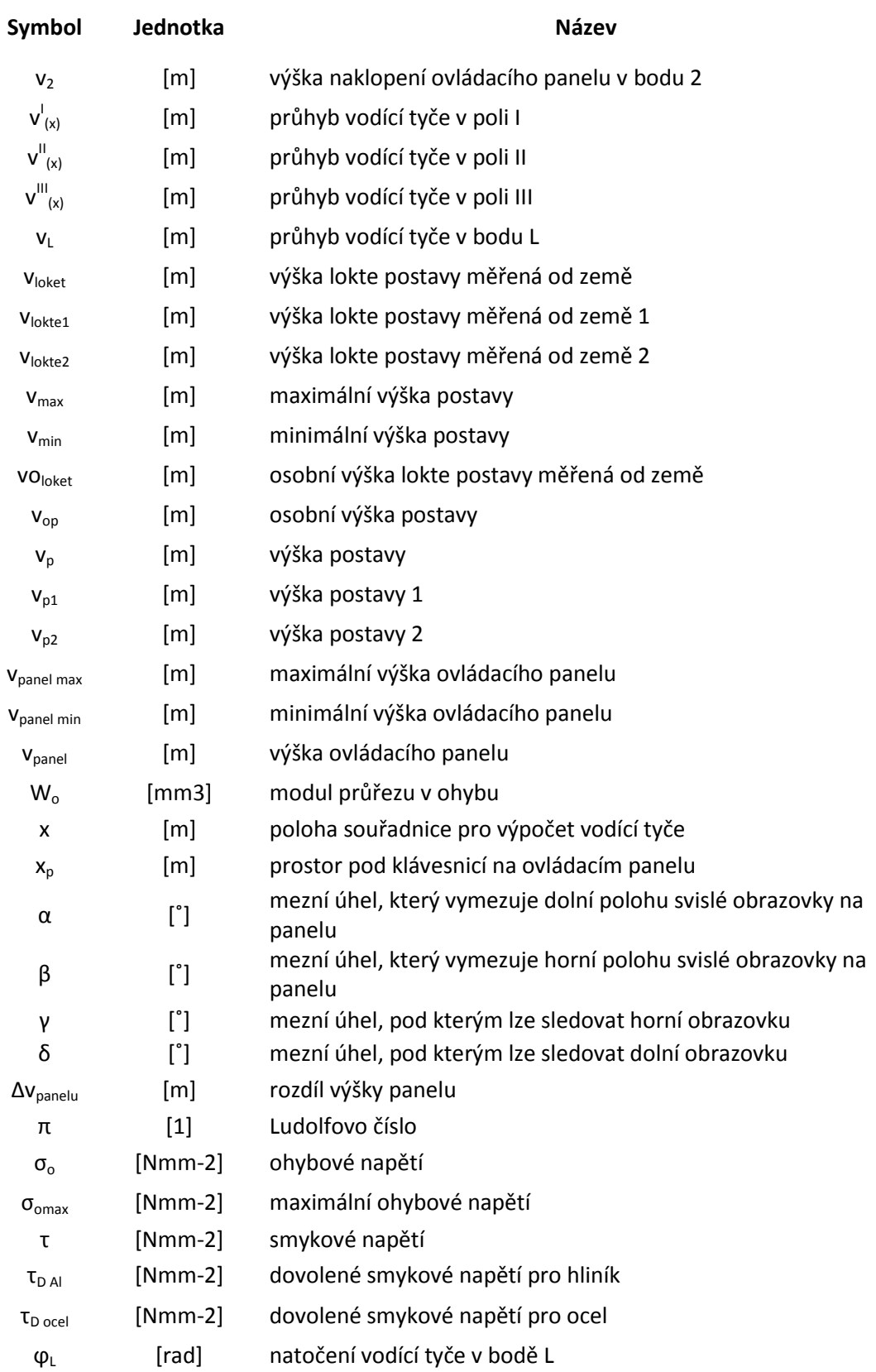

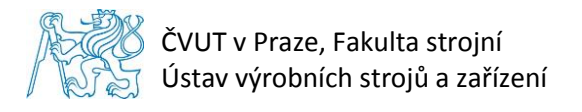

## <span id="page-12-0"></span>**1. Úvod**

Tato bakalářská práce se zabývá rozborem jednotlivých typů ovládacích panelů, průzkumem konstrukčních návrhů a vlastním návrhem vybrané konstrukce ovládacího panelu.

V první kapitole je popsán CNC řídicí systém a představen ovládací panel, k čemu slouží a z jakých částí se skládá.

Druhá kapitola se zabývá rešerší ovládacích panelů. Jsou zde shrnuty jednotlivé typy panelů, které se vyskytují na českém i zahraničním trhu, jejich základní náležitosti a nedostatky, které by měl ovládací panel splňovat.

Třetí kapitola je věnována ergonomii ovládacího panelu a předběžným rozměrovým výpočtům pro návrh ovládacího panelu a dále typům řídicích systémů. Především jejich specifikacím.

Ve čtvrté kapitole jsou předvedeny čtyři koncepční návrhy ovládacích panelů, jejich popis, výhody a nevýhody.

V páté kapitole je vlastní návrh vybrané konstrukce ovládacího panelu. Jsou zde popsány jednotlivé části ovládacího panelu doprovázeny názornými obrázky.

V šesté kapitole jsou provedeny návrhové a kontrolní výpočty navrženého panelu vybraných součástí.

Poslední, sedmá kapitola se týká rozboru finančních nákladů na výrobu ovládacího panelu.

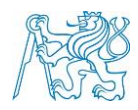

## <span id="page-13-0"></span>**2. CNC řídicí systém stroje**

Obráběcí stroje lze rozdělit na konvenční, NC řízené a CNC řízené. Konvenční stroje jsou historicky nejstarší, ručně ovládané avšak do dnes velmi rozšířené a používané. NC stroje jsou numericky řízené prostřednictvím děrných pásek nebo děrných štítků. Informace z děrných štítků či pásek jsou převedeny na elektrické impulzy, které následně ovládají jednotlivé pohony stroje. Tato metoda byla postupem času nahrazena počítačovým řízením, nebo-li zkratka z anglického jazyka CNC "Computer Numerical Control".

Pomocí CNC řídicího systému probíhá interpolace NC kódu s žádanou dráhou nástroje, vygenerovanou v CAM programu. Tento způsob obrábění je velmi produktivní. Obráběcí procesy jsou přesnější a rychlejší, než u NC strojů či strojů konvenčních.

Řídicí systém je ovládán skrze ovládací panel, ve kterém se nachází obrazovka a klávesnice, spolu s dalšími ovládacími prvky, viz Obr. 1. Ovládací panel slouží jako komunikace mezi obsluhou a obráběcím strojem, nejčastěji je pevně spojen se strojem tak, aby se na něm pohodlně pracovalo.

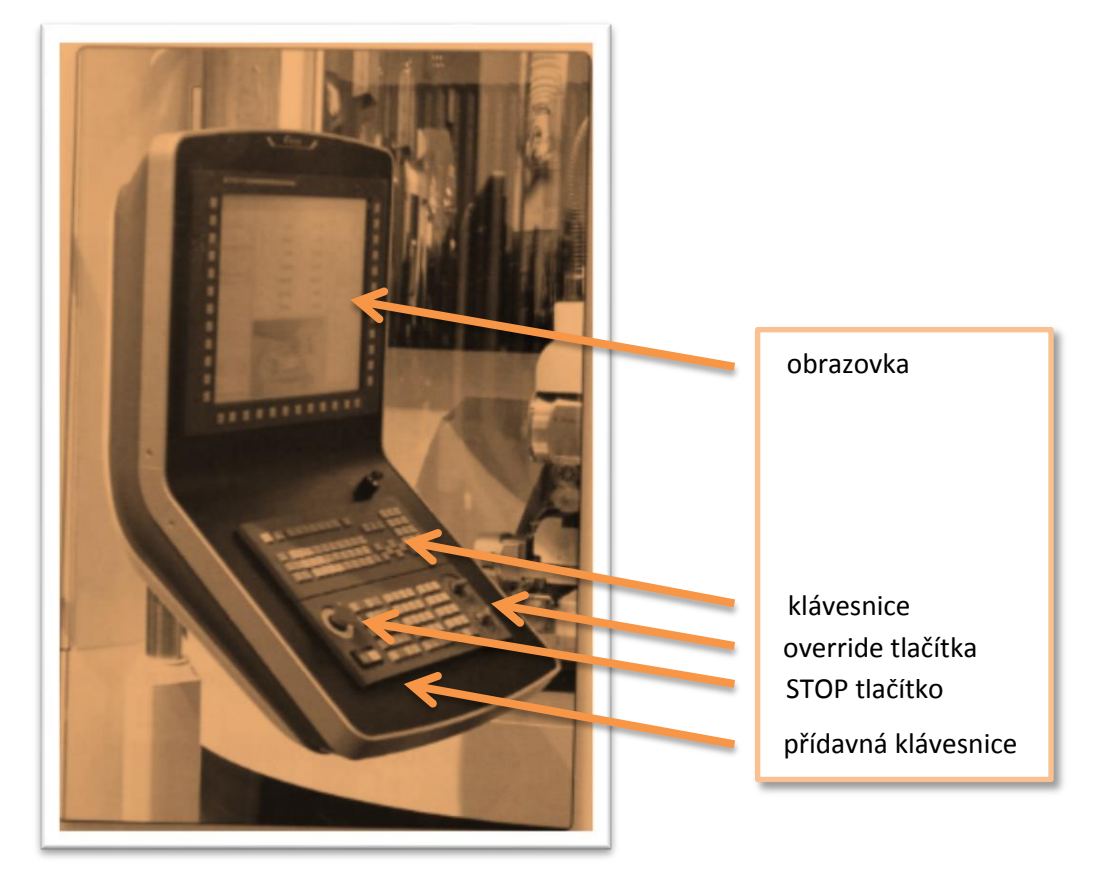

**Obr. 1 – ovládací panel (2)**

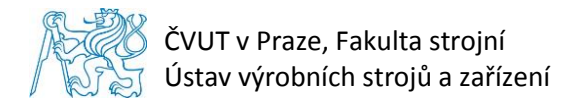

## <span id="page-14-0"></span>**3. Rešerše ovládacích panelů**

Průzkum ovládacích panelů byl proveden především u tradičních českých výrobců CNC strojů. Někteří z nich jsou zakresleni v mapě na Obr. 2. Jako zdroj informací trendů světových výrobců byla použita fotodokumentace z výstavy Emmo Hannover 2013 v Miláně, viz Obr. 3.

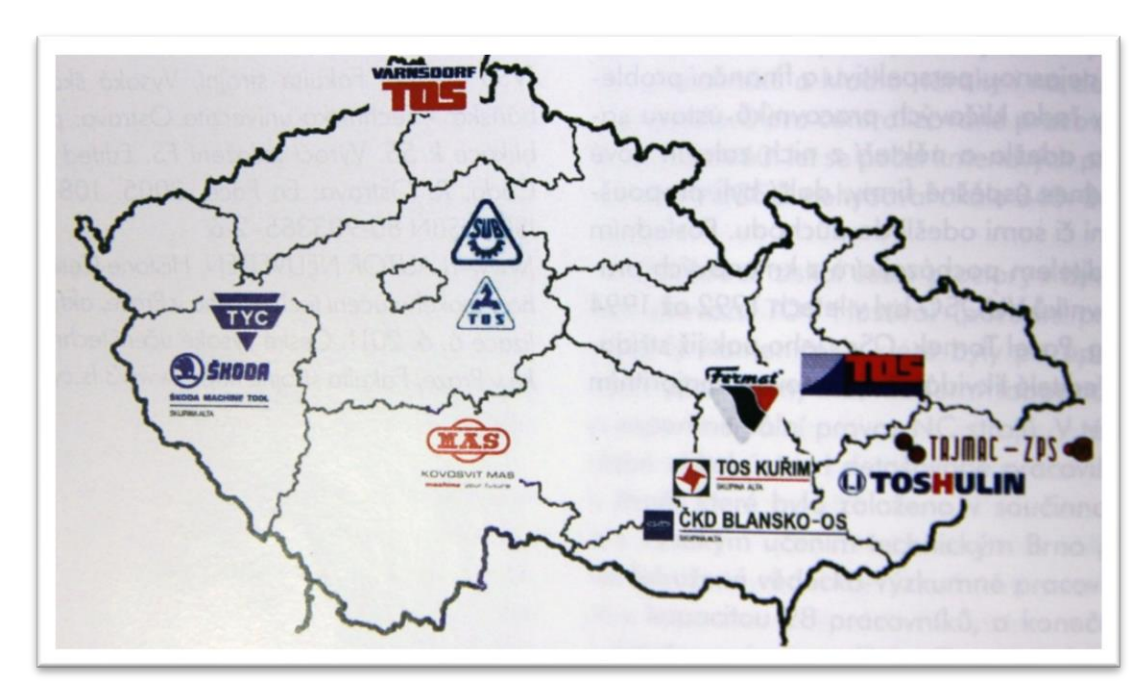

**Obr. 2 – mapa českých firem CNC strojů (2)**

Tato kapitola je zaměřena především na způsoby a možnosti, kterými jsou panely upevňovány ke strojům. Dále na to, jaké tvary panelů jsou na trhu k vidění, jaké jsou jejich technické možnosti a jaké příslušenství výrobci ke strojům, respektive ovládacím panelům nabízejí.

Zkoumání nabízených variant panelů nebylo omezeno pouze knižními a internetovými zdroji, ale bylo využito také možnosti osobních konzultací autora s operátory strojů a pracovníky laboratoří Ústavu výrobních strojů. Tyto konzultace přinesly zkušenosti a cenné rady od lidí, kteří se stroji běžně pracují a napomohly k lepší orientaci v dané problematice.

V Tab. 1 jsou zpracovaná data ovládacích panelů, které nabízí čeští výrobci obráběcích strojů. Ovládací panely jsou rozděleny do několika skupin dle typu uložení a následně přiřazeny k jednotlivým typům obráběcích strojů. Závěr z této tabulky je důležitý pro prvotní návrh navrhovaného univerzálního panelu pro řídicí systémy Sinumerik, Fanuc a Heidenhain.

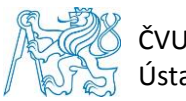

## <span id="page-15-0"></span>**3.1. Typy upevnění ovládacích panelů**

Na trhu se vyskytuje celkem šest typů uložení ovládacích panelů. Těchto šest způsobů a četnost jejich výskytů je přehledně zpracováno v Tab. 1.

## - **Uložení panelu na horním rameni**

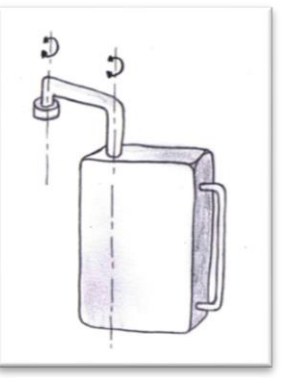

**Obr. 3 - ovládací panel na horním rameni**

## - **Uložení panelu na dolním rameni**

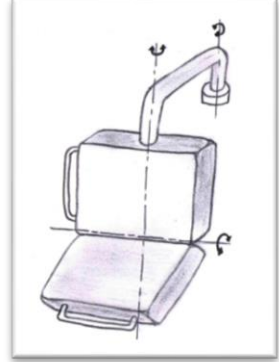

**Obr. 4 - ovládací panel na horním rameni**

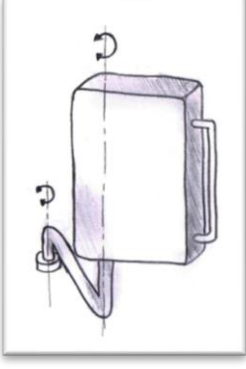

**Obr. 5 - ovládací panel na dolním rameni**

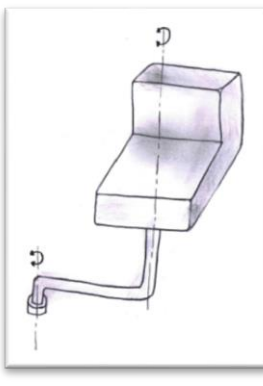

**Obr. 6 - ovládací panel na dolním rameni**

- **Uložení panelu na horním a dolním rameni**

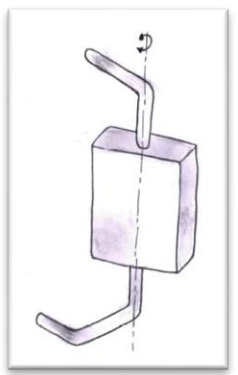

**Obr. 8 - ovládací panel na dolním a horním rameni**

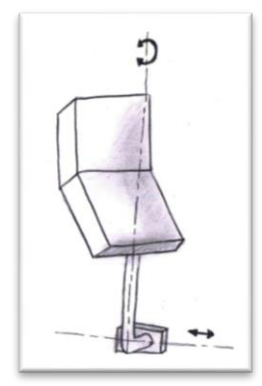

**Obr. 7 - ovládací panel na dolním rameni**

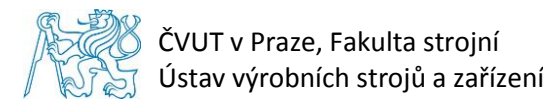

- **Uložení panelu na pantech**

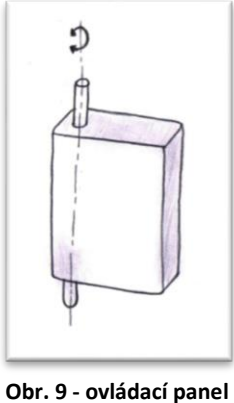

**uložen na pantech**

- **Uložení panelu do samostatného stojanu**

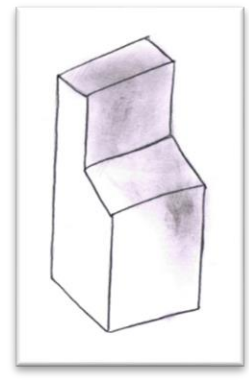

**Obr. 10 - ovládací panel uložen ve stojanu**

- **Uložení panelu přímo na stroji**

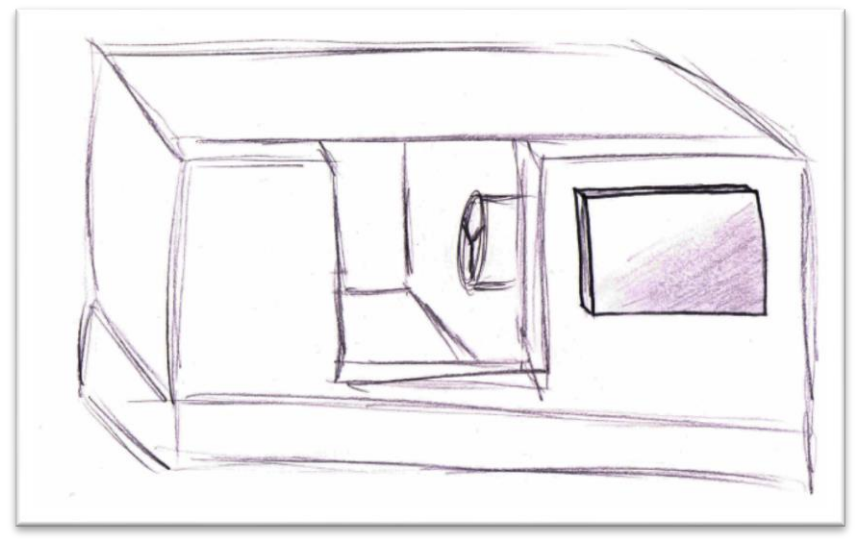

**Obr. 11 - ovládací panel vetknutý ve stroji**

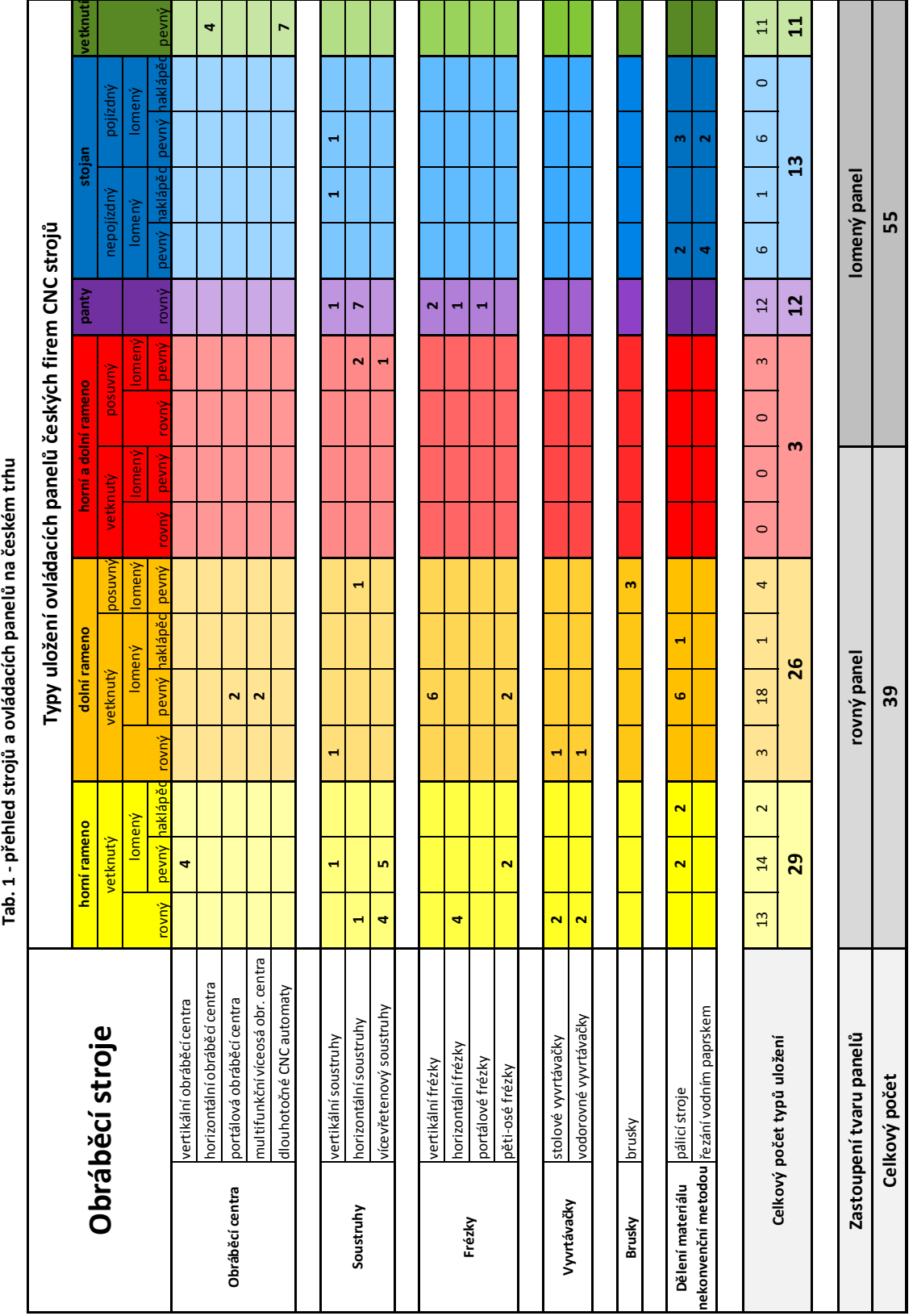

čackám trhu ł,  $\ddot{\cdot}$ deicad etions filmes holde  $Tah = 1$ 

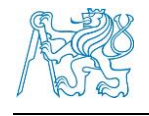

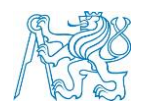

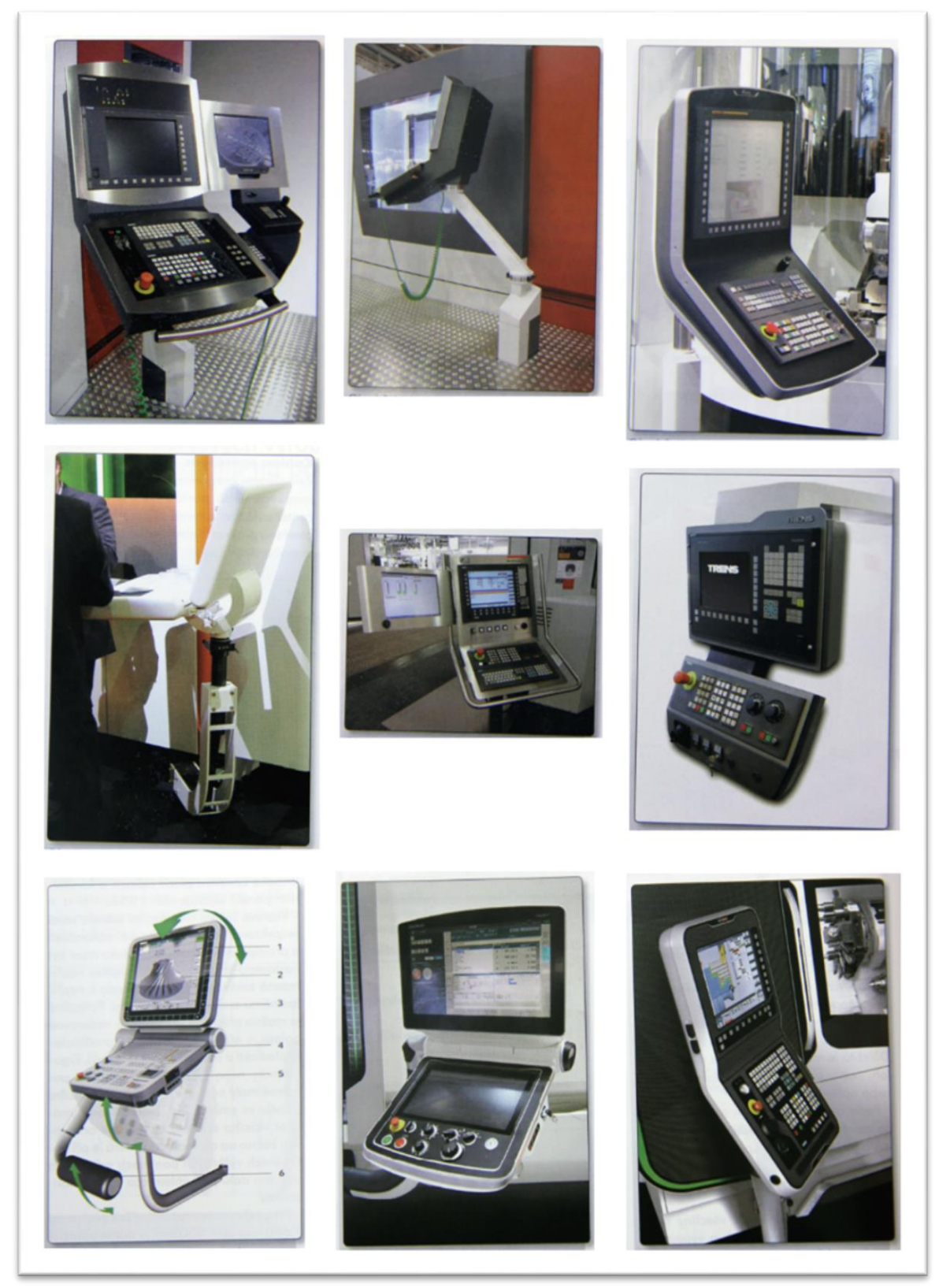

**Obr. 12 – vybrané ovládací panely na veletrhu EMO Hannover 2013 (2)**

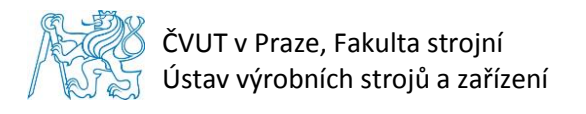

## <span id="page-19-0"></span>**3.2. Shrnutí**

Z Tab. 1 je zřejmé, že nejčastějším způsobem uložení panelu ke stroji je pomocí ramenového systému zespoda či z vrchu panelu. Je tedy dobré tento způsob uložení dodržet při návrhu univerzálního panelu. Dále se na trhu vyskytuje větší počet panelů lomených.

Dle vlastního průzkumu mezi operátory strojů laboratoří Ústavu výrobních strojů by měl CNC panel splňovat tyto náležitosti:

- Výšková nastavitelnost panelu
- Držák na ruční ovládání posuvu vřetena
- Držák na pistoli na vzduch
- Držák výkresů
- Vhodně vyřešen odkládací prostor
- Panel umístit co nejblíže k vřetenu
- Dlouhé rameno nevhodné z hlediska tuhosti celé soustavy a špatné manipulace

Na veletrhu EMO Hannover 2013 v Miláně bylo vystaveno několik nových modelů ovládacích panelů. Některé z nich jsou na Obr. 12. Tyto panely jsou nejen designově zajímavé, ale jsou navrženy také pro maximální pohodlí člověka. Jejich hlavní výhodou je výšková nastavitelnost. Na vystavených panelech byly zřídka vidět například držáky výkresů nebo držák na pistoli na vzduch, pravděpodobně proto, že výrobce kladl důraz především na estetiku a vzhled.

Ovládací panely českých výrobců se od ovládacích panelů zahraničních výrobců liší především v designu. Design panelu je pevně spjat s CNC řídicím systémem. Pokud dáme do panelu tenčí obrazovku, může být samotný panel tenčí a tvarově zajímavější. Dalším pokrokem jsou čím dál tím častější dotykové obrazovky, což nám ušetří prostor pro klávesnici. Druhou hlavní odlišností světových panelů od českých je častější výskyt panelů s výškovou nastavitelností.

Současným trendem začíná být přidávání druhé obrazovky na panely. Na této obrazovce se sleduje přímý proces obrábění. Dnešní panely by tedy měly mít možnost přidání druhé obrazovky.

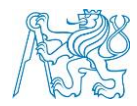

## <span id="page-20-0"></span>**4. Požadavky na uspořádání ovládacího panelu**

## <span id="page-20-1"></span>**4.1. Ergonomie ovládacího panelu**

Ergonomii ovládacích panelů popisuje norma ČSN EN ISO 6385.

"Norma obsahuje ISO 6385:1981, která byla převzata beze změn do ENV 26385:1990. Stanoví základní ergonomické zásady pro řešení (navrhování) pracovních systémů. Ergonomické zásady obsažené v této normě se týkají řešení (navrhování) optimálních pracovních podmínek z hlediska pracovní pohody, bezpečnosti a zdraví člověka při práci s ohledem na výrobní a ekonomickou efektivitu práce."<sup>1</sup>

Cílem této kapitoly je analýza rozměrových požadavků pro vlastní návrh ovládacího panelu, aby splňoval hlavní požadavky a zásady ergonomie a byl uživatelsky pohodlný.

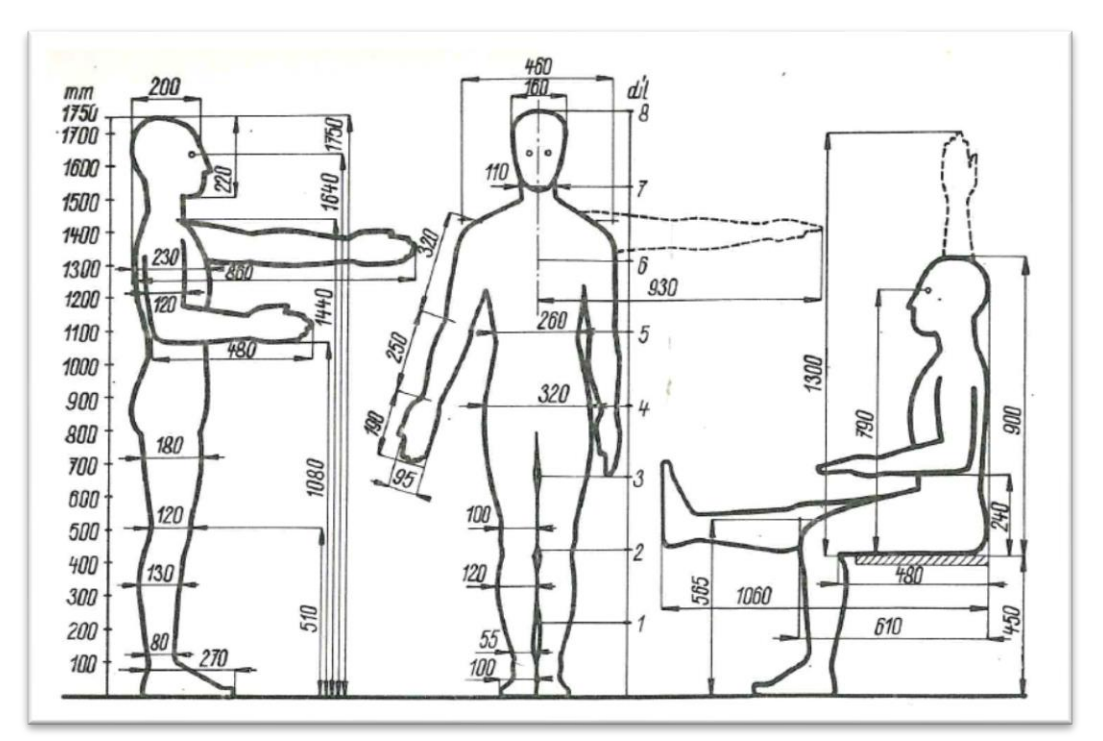

**Obr. 13 - ergonomie mužské postavy (4)**

- z Obr. 13 použita výška postavy a výška lokte měřená od země:
	- $v_{p1} = 1750$  mm

 $\overline{a}$ 

 $v_{\text{lokte1}} = 1080 \text{ mm}$ 

<sup>1</sup> ČSN ISO 6385 (833510) - Technické normy ČSN. *Normy ČSN - Bezpečnostní tabulky* [online]. [cit. 2016- 07-14]. Dostupné z: http://www.technicke-normy-csn.cz/833510-csn-iso-6385\_4\_15139.html

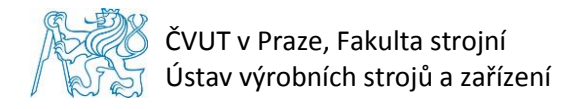

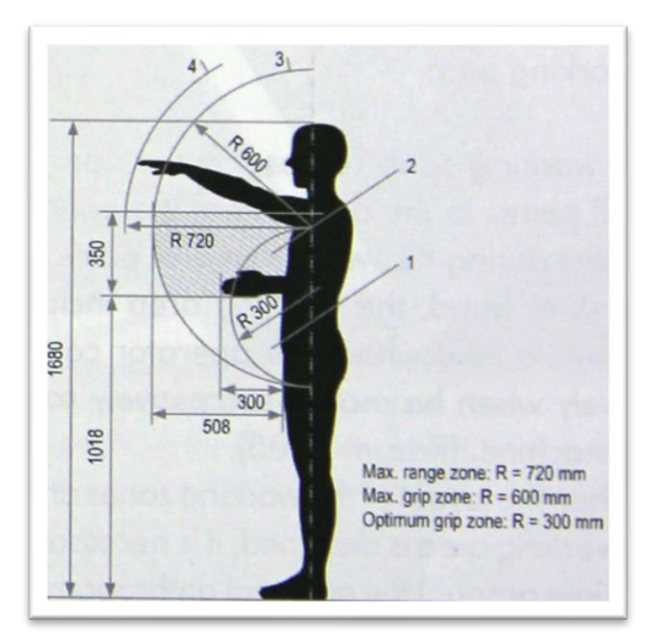

**Obr. 14 - ergonomie mužské postavy (2)**

- z Obr. 14 použita výška postavy, výška lokte měřená od země a pracovní prostor paže (do výšky):
	- $v_{p2} = 1680$  mm
	- $v_{\text{lokte2}} = 1018 \text{ mm}$
	- $I_p = 350$  mm

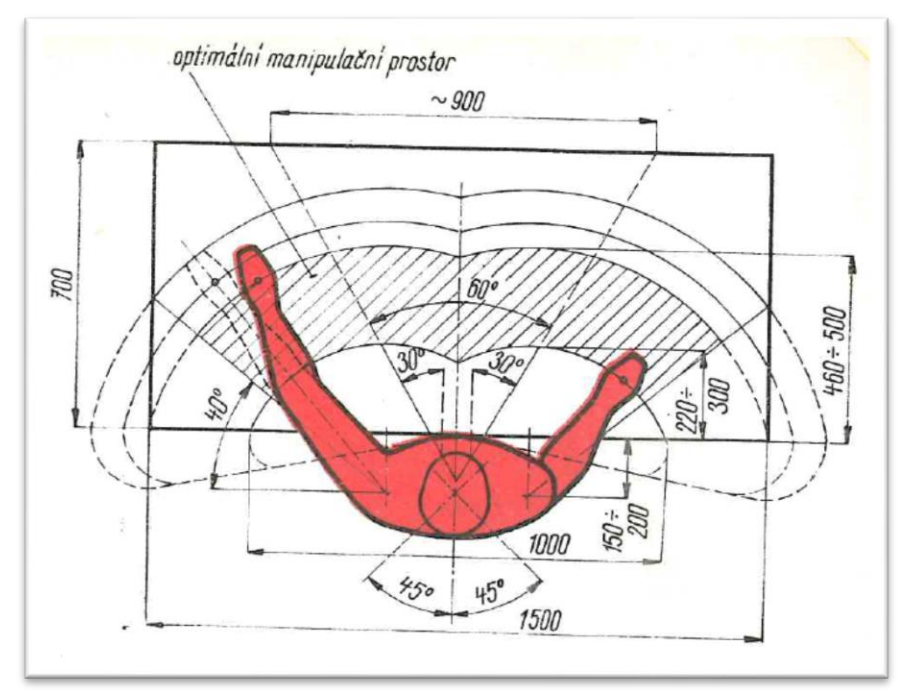

**Obr. 15 - ergonomie mužské postavy (4)**

- z Obr. 15 použit maximální pracovní prostor paže definovaný od vzdálenosti těla:
	- $h_{p1} \in \langle 460; 500 \rangle$  mm

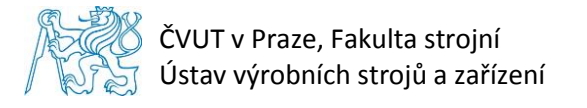

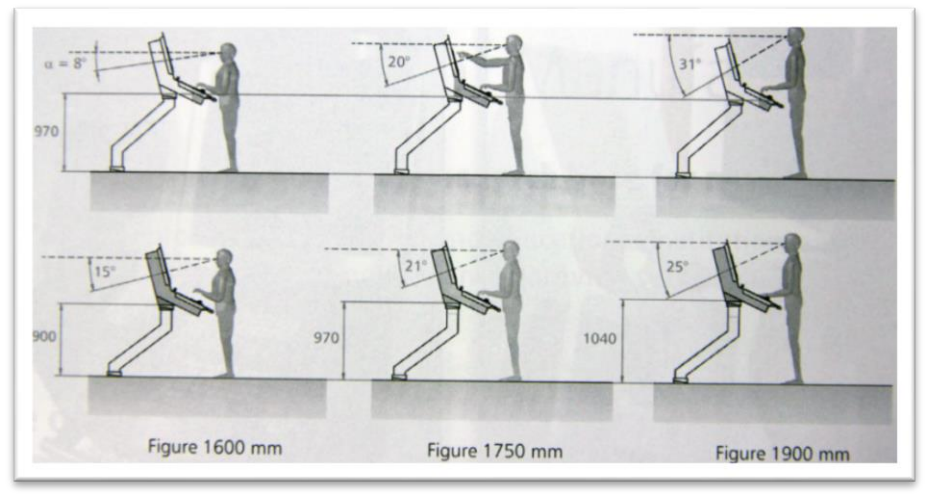

**Obr. 16 - ergonomie mužské postavy (2)**

- z Obr. 16 použit zorný úhel očí:
	- α = 20˚ mezní úhel, který vymezuje dolní polohu svislé obrazovky na panelu

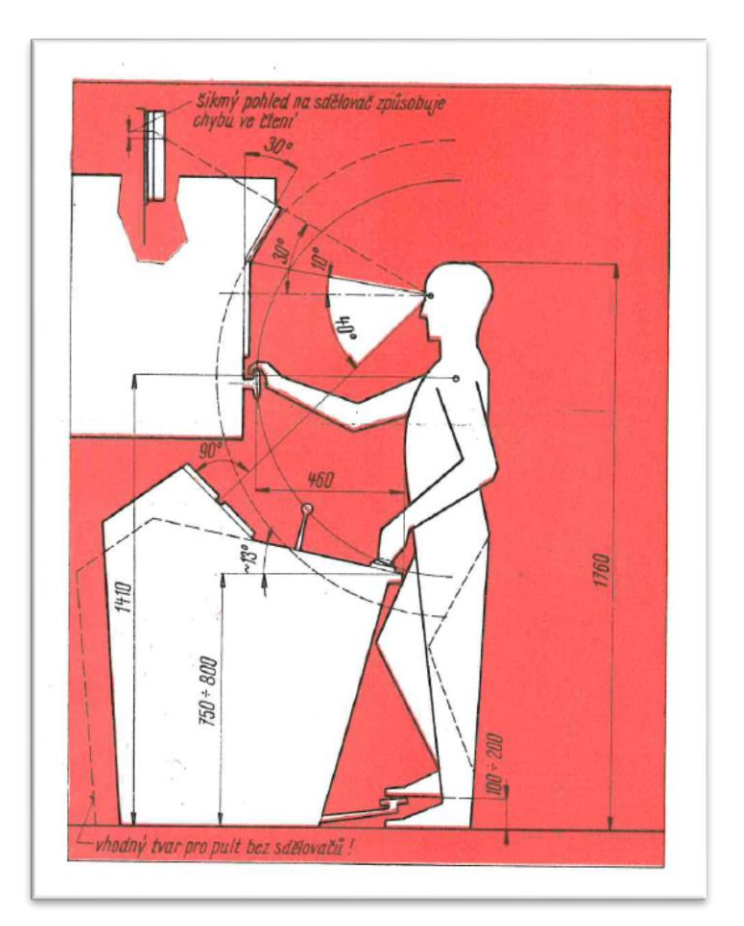

**Obr. 17 - ergonomie mužské postavy (4)**

- z Obr. 17 použit pracovní prostor paže definovaný od těla a zorný úhel očí:
	- $h_{p2} = 460$  mm
	- $-\beta$  = 10 $\degree$  mezní úhel, který vymezuje horní polohu svislé obrazovky na panelu
	- γ = 30˚ mezní úhel, pod kterým lze sledovat horní obrazovku v případě, že sama obrazovka bude natočena o stejný úhel γ

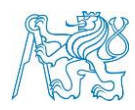

 $\delta$  = 40° - mezní úhel, pod kterým lze sledovat dolní obrazovku v případě, že sama obrazovka bude natočena o stejný úhel δ

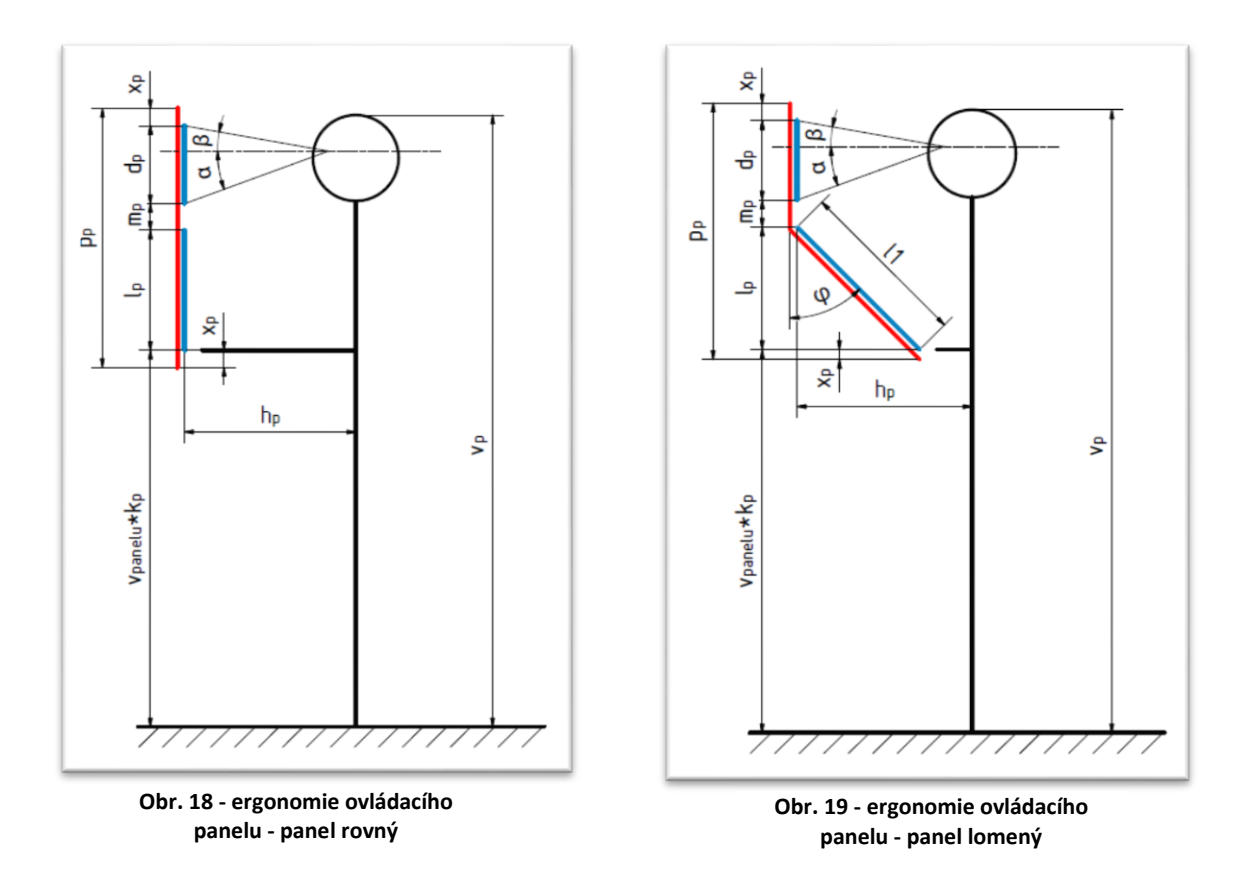

#### <span id="page-23-0"></span>**4.1.1. Návrhové výpočty**

Návrhové výpočty jsou provedeny pro určení přibližných rozměrů pro návrh ovládacího panelu dle Obr. 18 a Obr. 19. Pro tyto výpočty byly použity rozměry dané ergonomií mužské postavy.

#### - **Výpočet polohy ovládacího panelu ve svislém směru:**

<span id="page-23-1"></span>
$$
k_{p1} = \frac{v_{loket1}}{v_{p1}} = \frac{1080}{1750} = 0.617
$$

<span id="page-23-3"></span><span id="page-23-2"></span>
$$
k_{p2} = \frac{v_{loket2}}{v_{p2}} = \frac{1018}{1680} = 0,606
$$

$$
k_p = \frac{k_{p1} + k_{p2}}{2} = \frac{0.617 + 0.606}{2} = 0.6115
$$
 4.1.1. (3)

- kde *k<sup>p</sup>* je koeficient přepočtu výšky lokte vztažený k výšce mužské postavy.

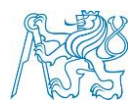

#### - **Kontrola:**

- osobní hodnoty:  $v_{op} = 1700$  mm  $v_{Oloket} = 1040$  mm

$$
v'_{loket} = v_{op} \cdot k_p = 1700 \cdot 0.6115 = 1039,6mm \tag{4.1.1. (4)}
$$

- **Shrnutí:**
	- Vypočtená hodnota v'<sub>loket</sub> se liší od změřené výšky lokte vo<sub>loket</sub> o 0,4 mm, což je zanedbatelná hodnota. Koeficient  $k_p = 0.6115$  lze dále používat ve výpočtech pro polohu ovládacího panelu ve svislém směru.

- Vstupní hodnoty: 
$$
v_{min} = 1600 \text{ mm}
$$
  
 $v_{max} = 1900 \text{ mm}$   
 $k_p = 0.6115$ 

<span id="page-24-4"></span><span id="page-24-3"></span><span id="page-24-2"></span><span id="page-24-1"></span><span id="page-24-0"></span>
$$
v_{panel} = v_p \cdot k_p \tag{5}
$$

$$
v_{panel_{min}} = v_{min} \cdot k_p = 1600 \cdot 0.6115 \approx 980 \, mm \tag{4.1.1. (6)}
$$

$$
v_{panel_{max}} = v_{max} \cdot k_p = 1900 \cdot 0.6115 \approx 1160 \, mm \tag{7}
$$

$$
\Delta v_{panelu} = v_{panel_{max}} - v_{panel_{min}} = 1160 - 980 = 180 \, mm \tag{4.1.1.}
$$

- **Shrnutí:**
	- Změna výšky lokte od země není úměrná změně výšky postavy. Z tohoto důvodu stačí, když bude panel výškově nastavitelný o  $\Delta v_{\text{panelu}} = 180$  mm.

#### - **Výpočet umístění obrazovky na panelu:**

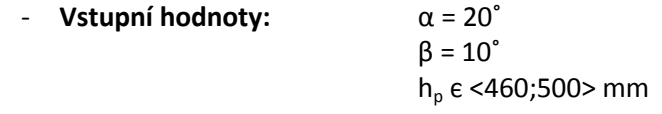

$$
d_p = h_p \cdot tg\alpha + h_p \cdot tg\beta = h_p \cdot (tg\alpha + tg\beta) = h_p \cdot (tg20^\circ + tg10^\circ)
$$

<span id="page-24-5"></span>
$$
d_p \cong \frac{h_p}{2} \cong 250 \, \text{mm}
$$

- **Shrnutí:**
	- Display by neměl být vyšší, než 250 mm.

#### - **Výpočet celkové výšky panelu:**

- **Vstupní hodnoty:** v<sub>min</sub> = 1600 mm  $v_{\text{max}} = 1900 \text{ mm}$  $k_p = 0,6115$  $x_p = 10$  mm

$$
p' = v_p - v_p \cdot k_p = v_p \cdot (1 - k_p) \tag{4.1.1.}
$$

$$
p'_{min} = v_{min} \cdot (1 - k_p) = 1600 \cdot (1 - 0.6115) = 620 \, mm \tag{4.1.1.}
$$

<span id="page-24-7"></span><span id="page-24-6"></span>Stránka | 25

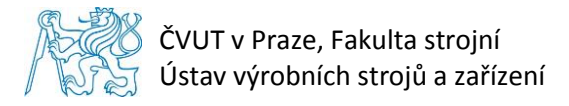

$$
p'_{max} = v_{max} \cdot (1 - k_p) = 1900 \cdot (1 - 0.6115) = 740 \, mm \tag{4.1.1.}
$$

<span id="page-25-1"></span>
$$
p' = \frac{p'_{min} + p'_{max}}{2} = \frac{620 + 740}{2} = 680 \, mm \tag{4.1.1.}
$$

<span id="page-25-3"></span><span id="page-25-2"></span>
$$
p_p = p' + 2 \cdot x_p = 680 + 2 \cdot 10 = 700 \, \text{mm}
$$

- **Shrnutí:**
	- Celková výška panelu by neměla přesáhnout 700 mm.

- **Výpočet hodnoty** *m***:**

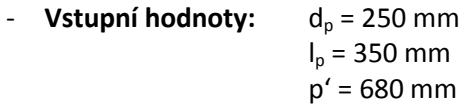

<span id="page-25-4"></span>
$$
m_p = p' - (d_p + l_p) = 680 - (250 + 350) = 80 \, \text{mm}
$$
\n4.1.1. (15)

#### <span id="page-25-0"></span>**4.1.2. Řešení výškového rozdílu ovládacího panelu**

Konstruktéři ovládacích panelů řeší tento problém dvěma způsoby. Jedním řešením je výškově nastavitelný panel dle potřeby pracovníka. Druhý způsob konstrukce panelu řeší kompenzaci rozdílných postav pracovníků pomocí vzájemného naklápění monitoru a klávesnice, viz Obr. 20.

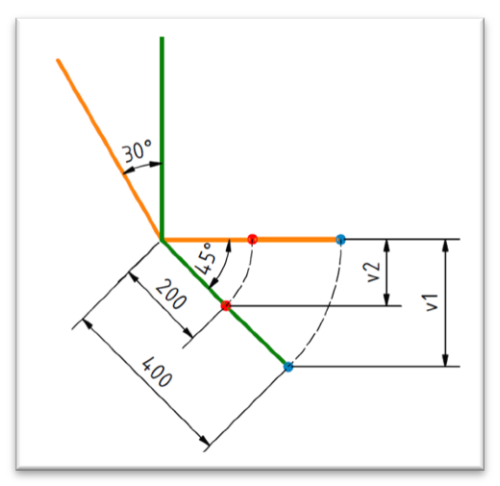

<span id="page-25-6"></span><span id="page-25-5"></span>**Obr. 20 - naklápěcí panel**

- **Výpočet výškové kompenzace naklápěním klávesnice:**

$$
v_1 = \sin 45^\circ \cdot 400 \approx 280 \, \text{mm} \tag{16}
$$

<span id="page-25-7"></span>
$$
v_2 = \sin 45^\circ \cdot 200 \approx 140 \, mm \tag{17}
$$

$$
\Delta v_{panelu} \le \min(v_1; v_2) \ \ \text{lt} \ \ \text{lt} \ 180 \le 140 \tag{4.1.2 (18)}
$$

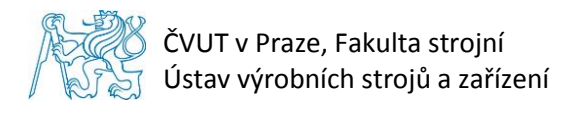

## <span id="page-26-0"></span>**4.1.3. Shrnutí**

Z návrhových výpočtů vyplývá, že by celková výška panelu neměla přesáhnout 700 mm a zároveň, že je dostačující, aby změna výšky panelu pro osoby s výškou v rozmezí 160 – 190 cm byla jen 180 mm. Dále lze také vypočítat vhodnou polohu panelu ve svislém směru při montáži ke stroji.

Z výpočtu výškové kompenzace pohybů pracovních bodů na Obr. 20 při možnosti naklápění klávesnice o úhel 45˚ je zřejmé, že je samotné naklápění nedostatečné. Krajní bod se naklopením posune o výšku v<sub>1</sub>, která je dostačující, ale bod, který leží v polovině prostoru panelu, pro klávesnici nevyhověl předchozím požadavkům na minimální výškový posun Δν<sub>panelu</sub>. Z tohoto důvodu samotné naklápění pro účel výškové kompenzace není vhodné.

## <span id="page-26-1"></span>**4.2. Typy řídicích systémů**

Při návrhu ovládacího panelu je důležité se zaměřit na adaptabilitu mezi třemi řídicími systémy Sinumerik, Fanuc a Heidenhain. Každý systém má odlišný způsob montáže komponent na panel a je potřeba tomu návrh panelu uzpůsobit. Zároveň se vyrábí různá provedení jednotlivých systémů a každý má jiné rozměry, se kterými je také třeba počítat.

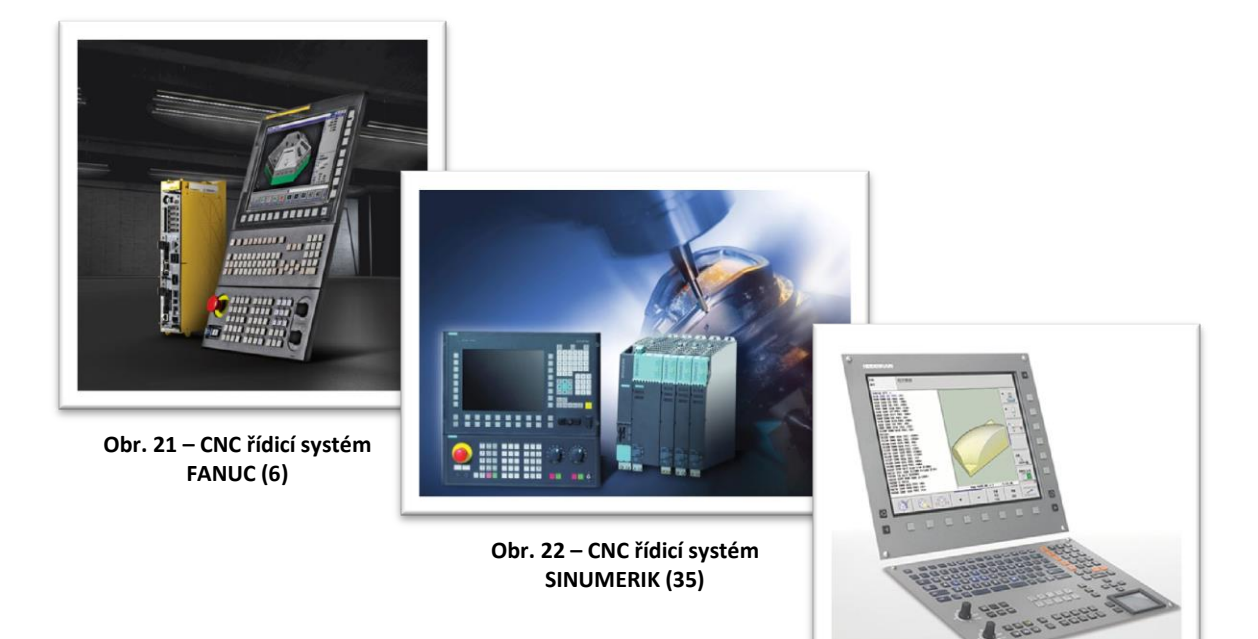

**Obr. 23 – CNC řídicí systém HEIDENHAIN (23)**

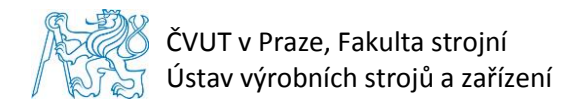

## <span id="page-27-0"></span>**4.2.1. Rozměry řídicích systémů**

Rozměry jednotlivých řídicích systémů jsou uvedeny v Tab. 2. Všechny rozměry jsou měřeny na virtuálních 3D modelech, které byly firmami poskytnuty pro účely této práce.

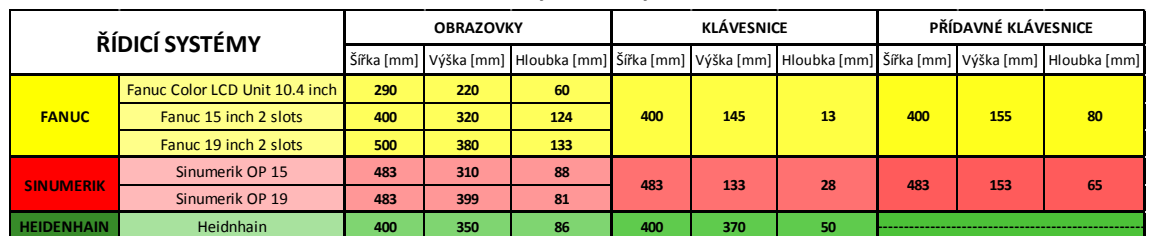

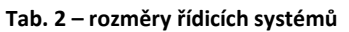

## <span id="page-27-1"></span>**4.2.2. Montáž řídicích systémů**

Systémy od výrobců Sinumerik a Fanuc jsou k ovládacímu panelu připevňovány pomocí rozpěrných šroubů, viz Obr. 24. Řídicí systémy od firmy Heidenhain jsou na panel montovány z čelní strany panelu pomocí šroubů zajištěných maticí.

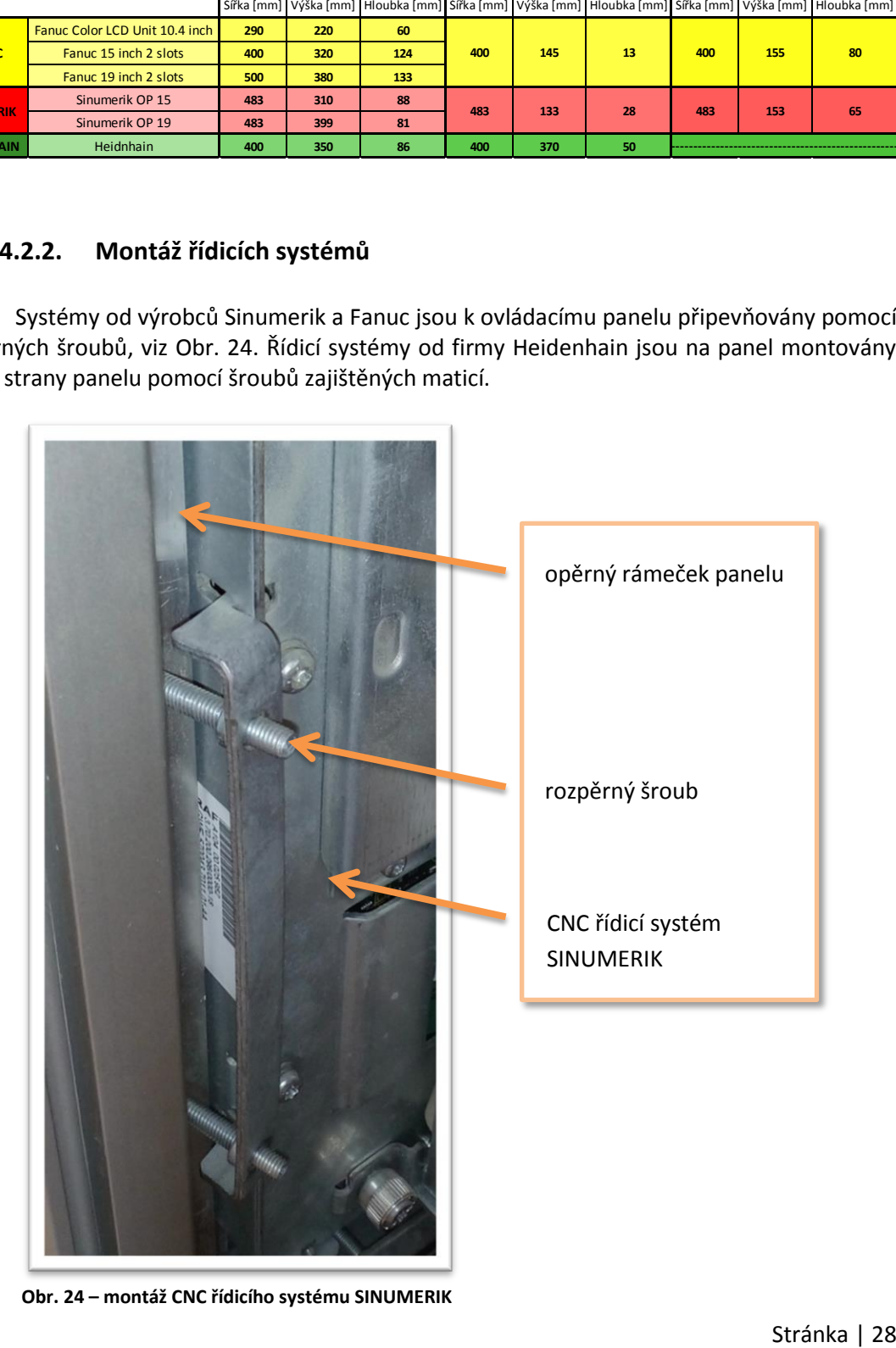

**Obr. 24 – montáž CNC řídicího systému SINUMERIK**

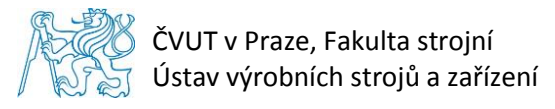

## <span id="page-28-0"></span>**5. Návrh konstrukčního řešení ovládacího panelu**

## <span id="page-28-1"></span>**5.1. Návrh konstrukce**

Konstrukční návrhy nosného rámu ovládacího panelu byly vytvořeny vždy pro zcela odlišný typ koncepce řešení panelu. Jednotlivé studie možných principů jsou znázorněny a popsány v kapitolách 5.1.1. – 5.1.4.

## <span id="page-28-2"></span>**5.1.1. Konstrukce A**

Konstrukce A je navržena z železných L profilů, které jsou svařené. Tento rám je zakryt plastovými výlisky, viz Obr. 25 a Obr. 26. Kombinace svařeného rámu a plastových výlisků není vhodná. Panel by musel být vyráběn velkosériově, aby se zaplatila forma na plastové dílce, ale rysem svařované konstrukce je kusová výroba. Panel není univerzální, není možné vyrábět více forem na výlisky.

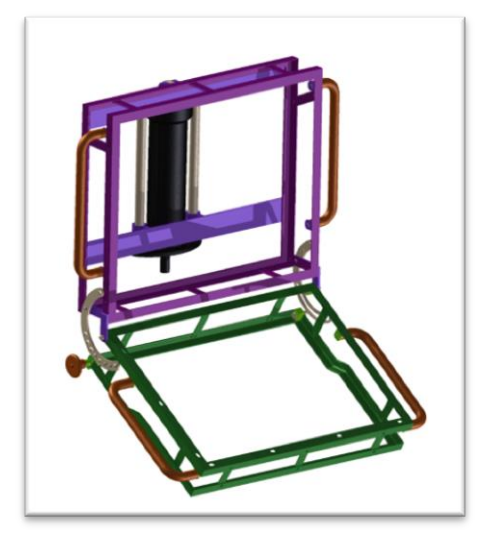

**Obr. 25 – konstrukce A1 Obr. 26 – konstrukce A2**

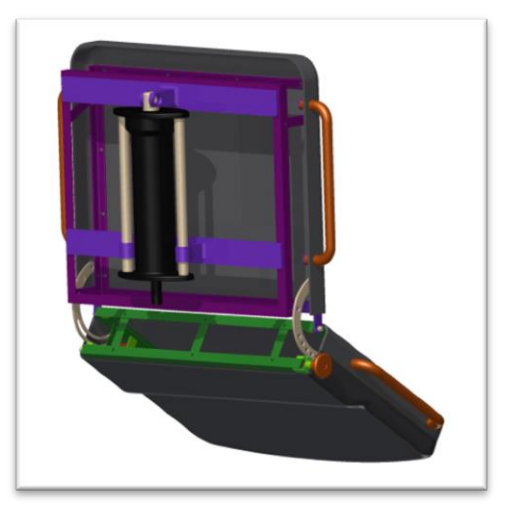

## <span id="page-28-3"></span>**5.1.2. Konstrukce B**

Konstrukce B je celá navržena z ohýbaných plechů, viz Obr. 27 a Obr. 28. Tento model není omezený počtem vyrobených kusů. Je cenově zajímavý a byla by možnost vyrábět panely různé velikosti. Z hlediska tuhosti rámu by musela být zvolená tloušťka plechu adekvátní rozměrům panelu. Možným řešením tohoto problému by byla žebra, která by rám zpevnila a tím by tloušťka plechu mohla být menší, zároveň by se snížila celková hmotnost panelu a finanční náklady by také klesly.

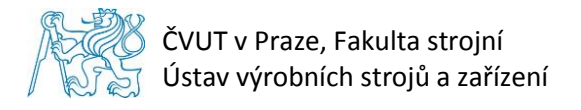

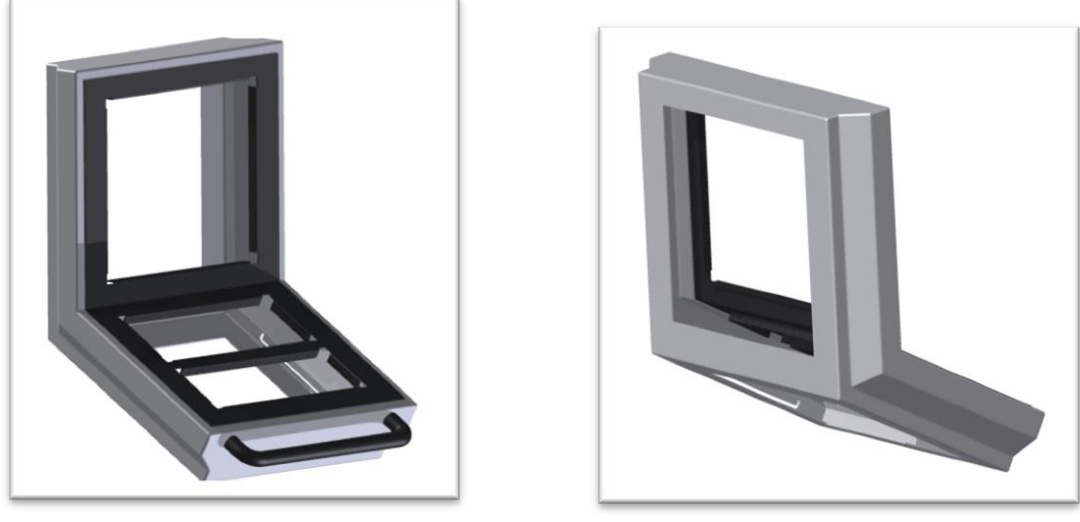

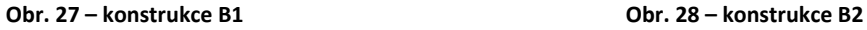

## <span id="page-29-0"></span>**5.1.3. Konstrukce C**

Ovládací panel na Obr. 29 a Obr. 30 je kombinací konstrukce A a B. Horní rámeček panelu je vyroben z jeklů, které jsou svařené. Zbytek rámu je tvořen ohýbanými plechy. Při takto zvolené konstrukci může být použit tenčí plech, tedy panel bude lehčí a levnější.

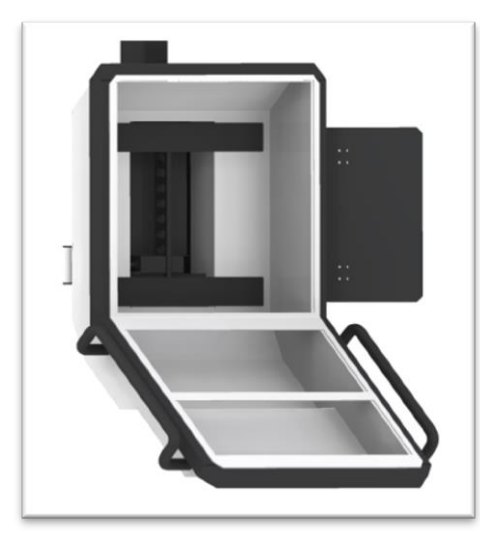

**Obr. 29 – konstrukce C1 Obr. 30 – konstrukce C2**

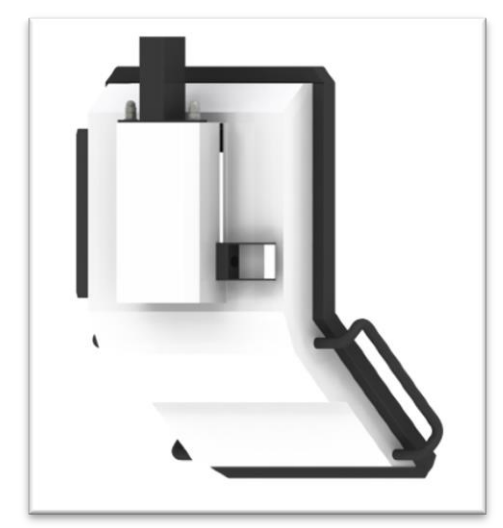

## <span id="page-29-1"></span>**5.1.4. Konstrukce D**

Konstrukce D se skládá z tažených hliníkových profilů a ohýbaných plechů, viz Obr. 31 a Obr. 32. Toto řešení umožňuje širokou škálu možných velikostí panelu. Nabízí možnost lehčí konstrukce oproti předchozím návrhům. Kvůli výrobě protahovacího trnu je nutné panel vyrábět velkosériově, samotné náklady na výrobu profilu jsou ale nízké. Dále je panel designově zajímavý z hlediska oblých tvarů hliníkových profilů.

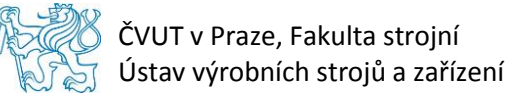

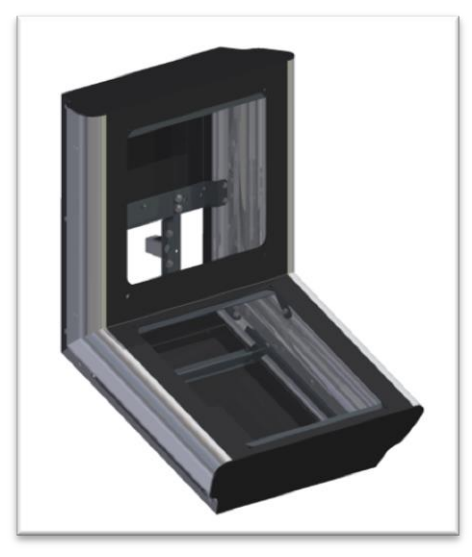

**Obr. 31 – konstrukce D1 Obr. 32 – konstrukce D2**

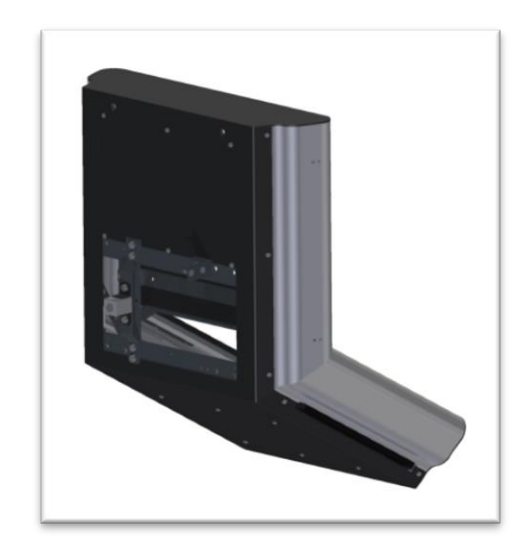

## <span id="page-30-0"></span>**5.2. Návrh řešení svislého zdvihu ovládacího panelu**

#### <span id="page-30-1"></span>**5.2.1. Lineární vedení**

Při svislém pohybu panel musí mít lineární vedení, které zajistí správnou funkčnost všech pohonů určených k polohování panelu. Dostačující vedení zajistí vodící tyče s kluznými ložisky. Takové řešení je cenově výhodné. Další alternativou jsou kuličková a válečková vedení v pouzdře a profilová kolejnicová vedení.

#### <span id="page-30-2"></span>**5.2.2. Pohonné mechanismy**

#### **Panel může být zvedán pomocí:**

- Krokového motoru
- Hydraulického pístu
- Pneumatického pístu
- Ručně

První tři varianty pohonů jsou nezbytné pro velké a těžké panely, kde není možná ruční manipulace. Pro lehčí panely je takové řešení zbytečně drahé, ačkoliv je uživatelsky příjemné.

#### <span id="page-30-3"></span>**5.2.3. Kompenzace vlastní tíhy panelu**

Při manuálním zvedání ovládacího panelu je nutno kompenzovat vlastní tíhu panelu pro ulehčení práce obsluhy. Kompenzaci je možno zajistit pružinou nebo plynovou vzpěrou.

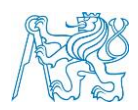

V Graf 1 a Graf 2 jsou znázorněny charakteristiky těchto dvou součástí. Z grafů je vidět nedostatek funkce pružiny. Zatímco plynová vzpěra kompenzuje vlastní tíhu panelu v každé poloze, pružina plní svou funkci jen v malém rozsahu. To je také dané tím, že charakteristika plynové vzpěry má výrazně menší směrnici přímky, než charakteristika pružiny. Červené body v Graf 2 značí začátek pracovního rozsahu plynové vzpěry. Vzpěra je navržena tak, aby měla větší zdvih, než panel. Tím se zlepší činnost vzpěry.

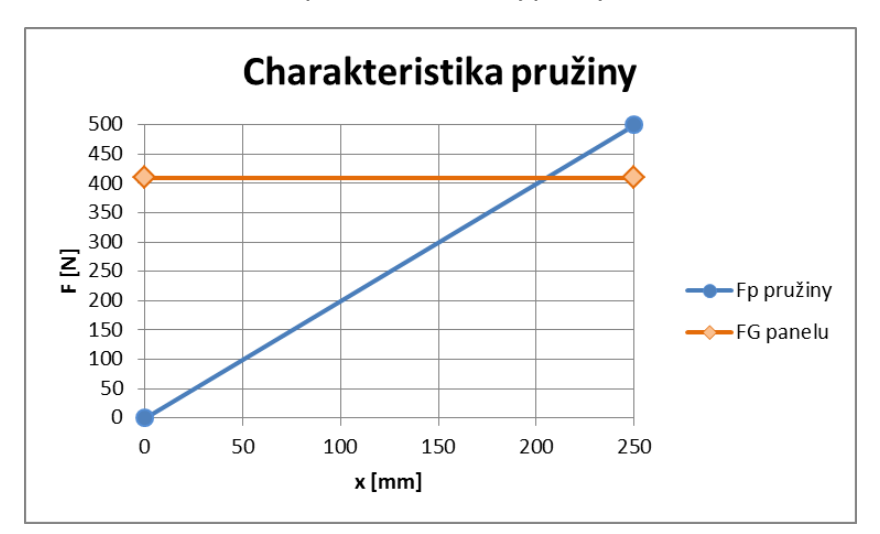

**Graf 1 – příklad charakteristiky pružiny**

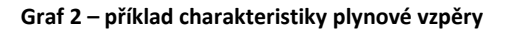

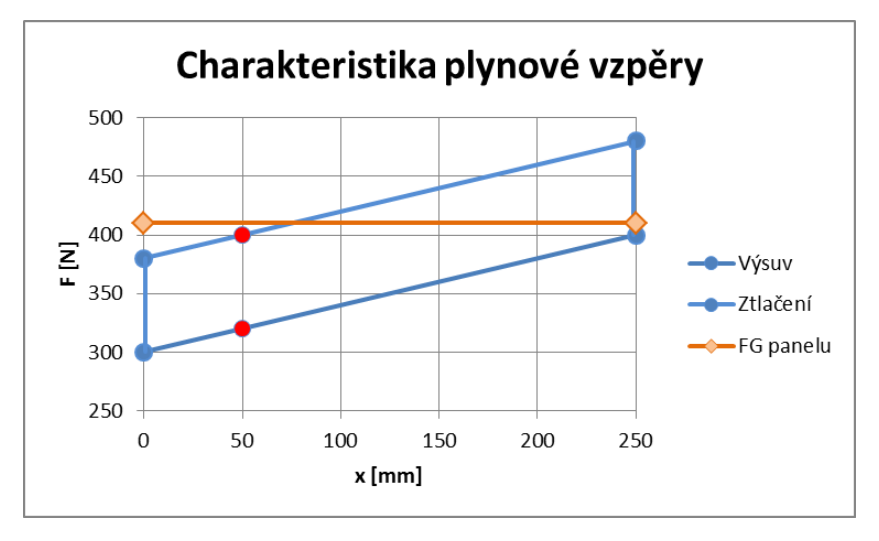

## <span id="page-31-0"></span>**5.2.4. Aretace panelu**

V případě ručního zvedání panelu je potřeba zajistit danou výšku panelu. Aretace může být řešena brzdou nebo aretačním čepem. Výhoda brzdy je v nastavení polohy panelu v libovolné výšce. U zasouvání čepu jsme limitování konstrukčně danými polohami. Nevýhodou brzdy je její cena.

## <span id="page-32-0"></span>**6. Návrh konstrukce vybrané varianty**

#### **Předpoklady pro návrh ovládacího panelu:**

- Uložení panelu ke stroji pomocí nosných ramen s možností záměny horního nebo dolního ramene dle daných možností obráběcího stroje a přání zákazníka.
- Tvar panelu bude lomený, pevný s výškovou kompenzací, která bude zajištěna svislým posuvem panelu.
- Panel navržen s možností zabudování tří řídicích systémů Sinumerik, Fanuc a Heidenhain. Musí být možná změna rozměrů panelu.
- V prvním roce výroby prodej 100 kusů panelů.
- Designově zajímavý.
- Cenově dostupný.

Požadavkům na návrh ovládacího panelu nejvíce vyhovuje konstrukce D, která je řešena pomocí hliníkových profilů. Tato konstrukce zatím není na trhu běžně k vidění a skýtá mnoho výhod, proto byla zvolena pro návrh konstrukčního řešení.

## <span id="page-32-1"></span>**6.1. Koncepce stavby skříně panelu z tažených Al profilů**

Rám bude vyroben z tažených hliníkových profilů, viz Konstrukce D. Profil bočnice je zobrazen na Obr. 33. Hliníkový profil tvoří celkovou hloubku panelu. Na Obr. 33 jsou vidět tři drážky, které jsou připraveny pro čtvercové matice M6 pro následnou montáž. Jednotlivé dílce jsou sešroubovány pásovou ocelí, viz Obr. 34. Čela panelu, přední a zadní část jsou zakryty jednotlivými plechy. Panel má ze zadní části montážní a servisní otvory připevněné šrouby k rámu, viz Obr. 35 – barevně zvýrazněno.

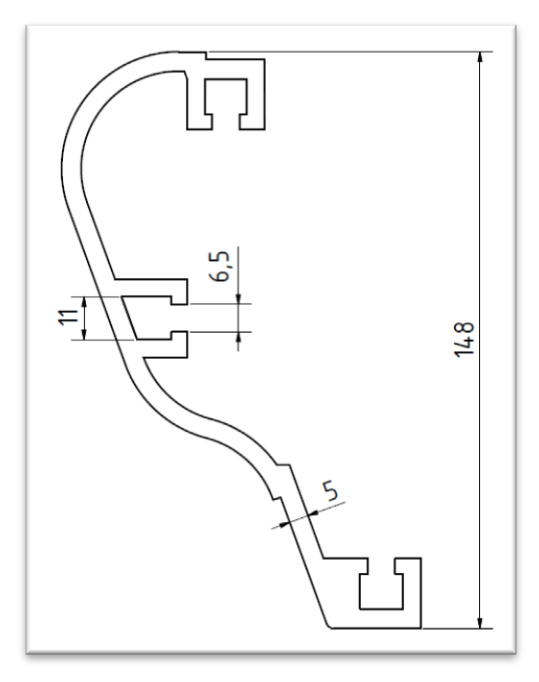

**Obr. 33 – hliníkový profil**

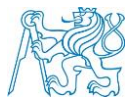

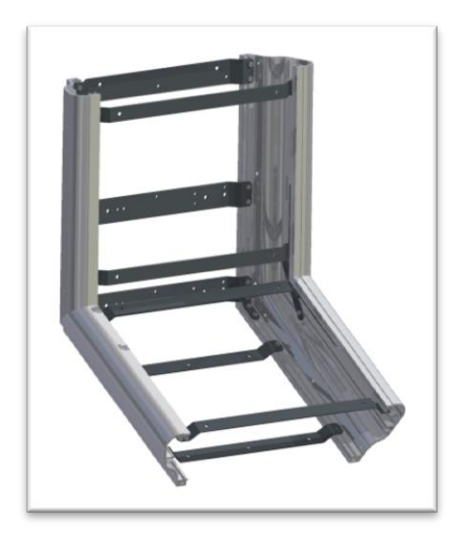

**Obr. 34 – rámová konstrukce1 Obr. 35 – rámová konstrukce2**

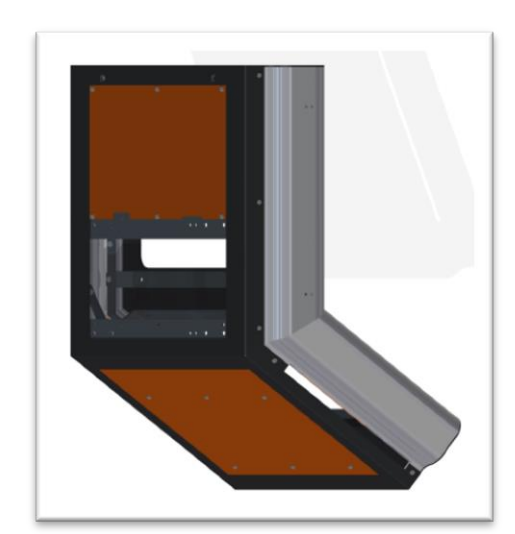

## <span id="page-33-0"></span>**6.2. Nosná skříň**

Na Obr. 36 je vidět návrh nosné skříně, ke které je panel přišroubován. Skříň je tvořena z nosných hliníkových desek sešroubovaných vodícími tyčemi. Panel se bude z cenových důvodů zvedat ručně, součástí skříně jsou tudíž také plynové vzpěry pro nadlehčení panelu a aretační hranol k zajištění dané polohy panelu. Na rám panelu se přišroubují kluzná ložiska, která jsou také vidět na Obr. 36. Smontovaný rám se skříní je vidět na Obr. 37 s barevně zvýrazněnými připojovacími součástmi.

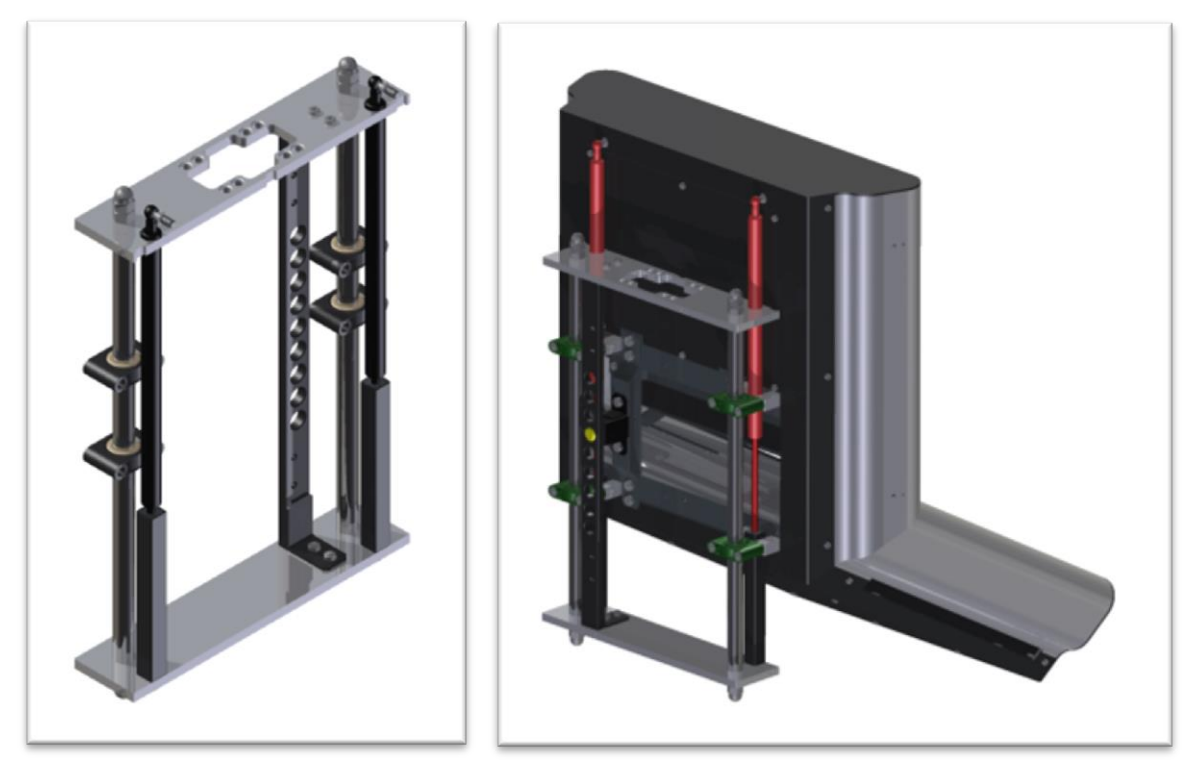

**Obr. 36 – nosná skříň1 Obr. 37 – nosná skříň2**

## <span id="page-34-0"></span>**6.3. Výšková kompenzace**

Z Obr. 36 a Obr. 37 je vidět řešení výškového posunu panelu pomocí kluzných ložisek. Polohu panelu zajišťuje aretační čep, který je z konstrukčních důvodů ovládaný přes lanko. Jezdec, který tahá za lanko je umístěn na pravém boku panelu, viz Obr. 38 a Obr. 39. Čep je veden v jeklu, ve kterém je tlačná pružina zajišťující zapadnutí čepu do aretačního hranolu ve skříni.

Kabely, které vedou z panelu přes nosnou skříň do ramene a dále ke stroji, jsou vedeny v energetickém řetězu, aby se omezilo jejich lámání a prodloužila se jejich životnost při častém používání výškové nastavitelnosti panelu. Energetický řetěz namontovaný v panelu je zobrazen na Obr. 38 a Obr. 39. Energetický řetěz je na obrázcích přišroubovaný ve dvou polohách. Obr. 38 odpovídá situaci, kdy je panel zavěšen na horním rameni. Obr. 39 znázorňuje panel připravený pro připevnění ramena ze spodu panelu.

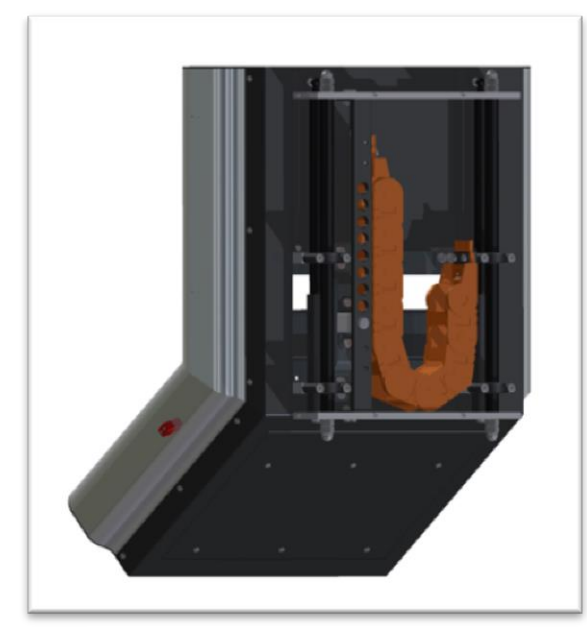

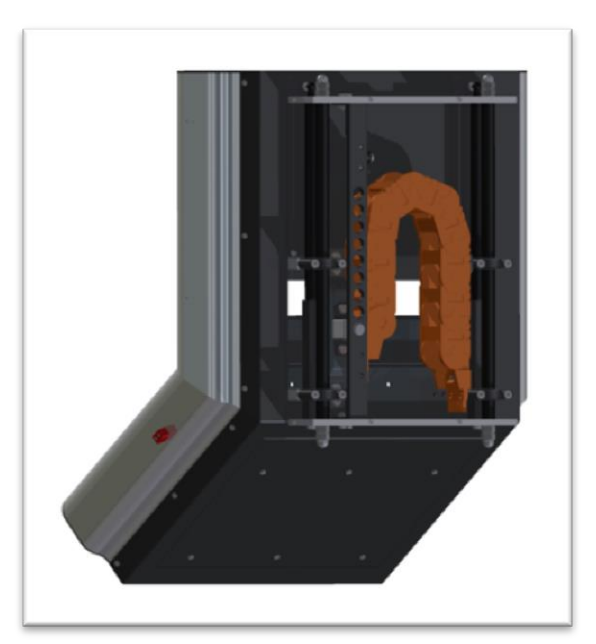

**Obr. 38 – energetický řetěz – horní rameno Obr. 39 – energetický řetěz – dolní rameno**

## <span id="page-34-1"></span>**6.4. Nosné rameno**

Ovládací panel je možné zavěsit na horní nebo dolní závěs ramena pouhým prohozením nosných hliníkových desek a otočením energetického řetězu, viz Obr. 38 a Obr. 39.

Nosné rameno použiji od firmy RITTAL, která se zabývá mimo jiné výrobou rozvaděčových skříní, komponenty pro rozvod proudu aj. Nosné rameno bude navrženo až podle možností stroje a požadavků zákazníků. Nosná skříň panelu je uzpůsobena připojovacím rozměrům ramene Rittal CP 60 nebo CP 120.

**Označení ramen:** Rittal CP 60/120/180

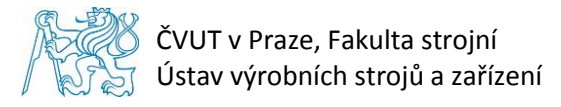

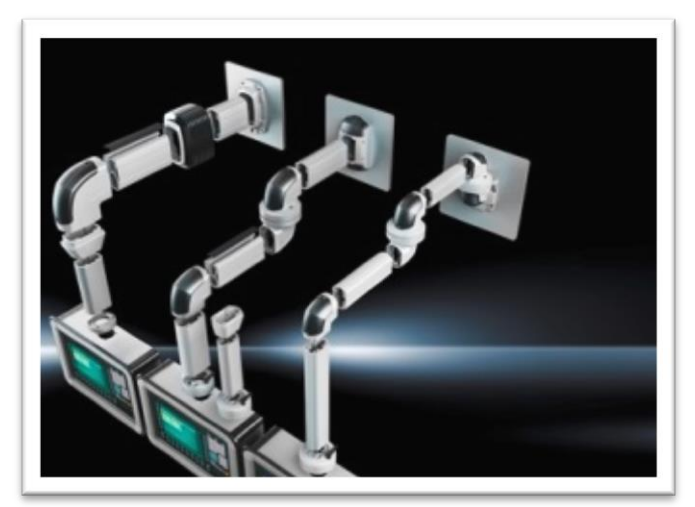

**Obr. 40 – rameno Rittal CP 60/120/180 (36)**

## <span id="page-35-0"></span>**6.5. Doplňky**

Ovládací panel je opatřen držákem výkresů formátu A4 a A3 včetně držáku na tužku. Z druhé strany je kovový držák na ruční ovládání vřetene včetně háčku na vzduchovou pistoli. V dolní části panelu je výsuvná polička opatřená protiskluzovou podložkou. Na panel je možné připevnit přídavnou obrazovku v horní čísti panelu, pokud si to zákazník bude přát. Doplňky jsou zobrazeny na Obr. 41.

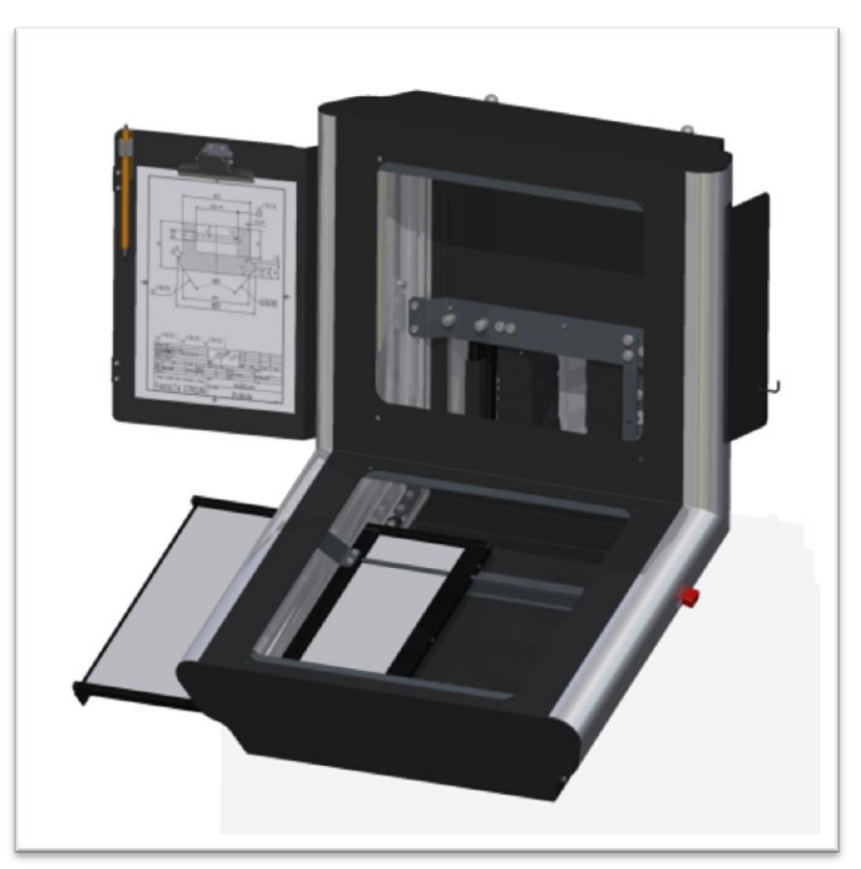

**Obr. 41 – doplňky ovládacího panelu**

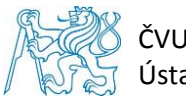

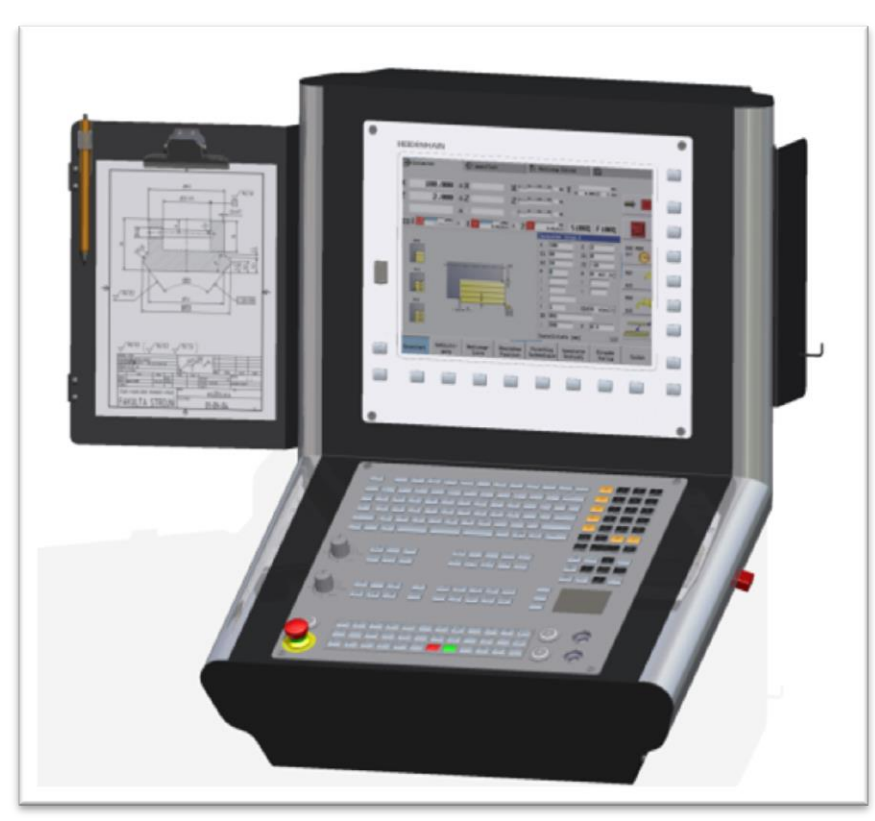

## <span id="page-36-0"></span>**6.6. Komplexní návrh ovládacího panelu**

**Obr. 42 – komplexní návrh ovládacího panelu1**

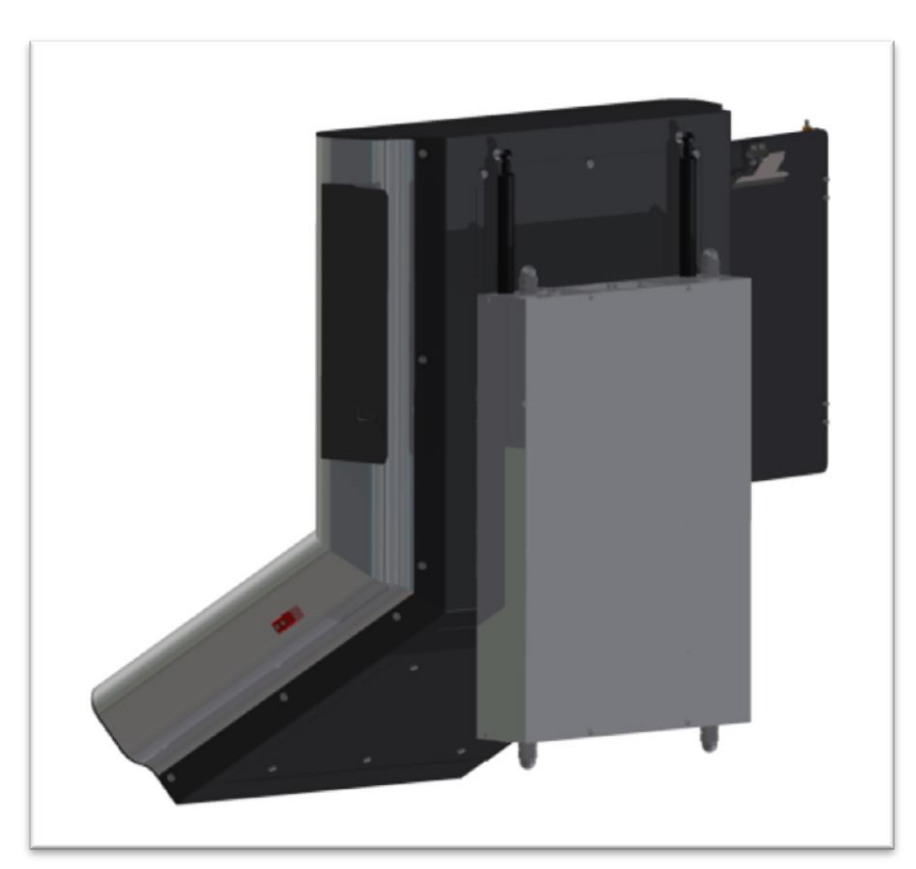

**Obr. 43 - komplexní návrh ovládacího panelu2**

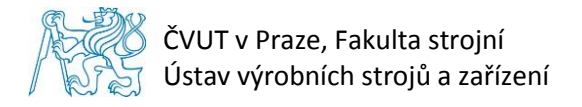

## <span id="page-37-0"></span>**7. Výpočtová část**

Výpočtová část obsahuje návrhové a kontrolní výpočty vybraných součástí panelu.

## <span id="page-37-1"></span>**7.1. Návrh průřezu vodících tyčí**

- Panel předpokládáme zatížený vnější silou F
- Vlastní tíhu panelu pro výpočet zanedbáme
- Na Obr. 44 je schematiky znázorněn ovládací panel a převeden na výpočtový model

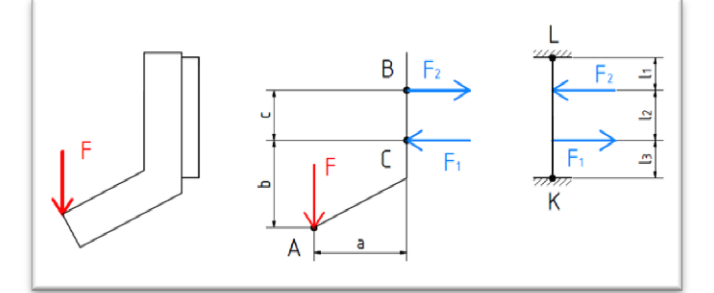

**Obr. 44 – schéma výpočtu vodících tyčí**

**Dáno:** F = 1 500 N

a = 480 mm  $b = 160$  mm  $c = 193$  mm

rozměry  $I_1$ ,  $I_2$ ,  $I_3$  jsou závislé na poloze kluzných ložisek – výpočet proveden pro horní, dolní střední polohu panelu

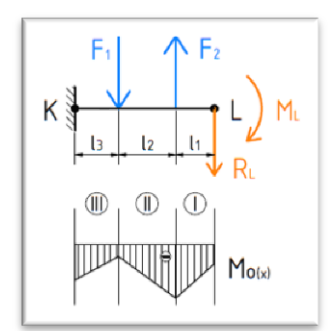

 $\sum M_A: F_1 \cdot b - F_2 \cdot (b + c) = 0$  7.1. (19)

$$
\sum M_B: F \cdot a - F_1 \cdot c = 0 \tag{20}
$$

<span id="page-37-4"></span><span id="page-37-3"></span><span id="page-37-2"></span>
$$
F_1 = \frac{F \cdot a}{2 \cdot c} \tag{21}
$$

$$
F_2 = \frac{F \cdot a \cdot b}{2 \cdot c \cdot (b + c)}
$$
7.1. (22)

**Obr. 45 – schéma k rovnicím 7.1. (25 – 27)**

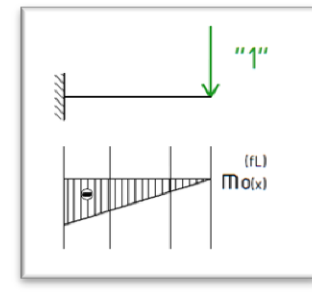

**Obr. 46 – schéma k rovnici 7.1. (28)**

<span id="page-37-5"></span>
$$
v_L = 0 \tag{23}
$$

<span id="page-37-6"></span>
$$
\varphi_L = 0 \tag{24}
$$

$$
M_{o_{(x)}}^I = -M_L - R_L \cdot x \tag{25}
$$

$$
M_{o_{(x)}}^{II} = -M_L - R_L \cdot x + F_2 \cdot (x - l_1)
$$
7.1. (26)

$$
M_{o_{(x)}}^{III} = -M_L - R_L \cdot x + F_2 \cdot (x - l_1)
$$
  
-F<sub>1</sub> \cdot (x - l<sub>1</sub> - l<sub>2</sub>) (27)

<span id="page-37-10"></span><span id="page-37-9"></span><span id="page-37-8"></span><span id="page-37-7"></span>Stránka | 38

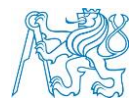

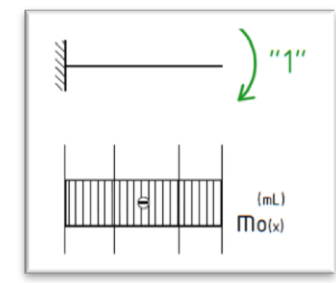

$$
m_{o_{(x)}}^{(f_L)} = -\,1 \, \text{``}\cdot x \tag{28}
$$

<span id="page-38-3"></span><span id="page-38-2"></span><span id="page-38-1"></span><span id="page-38-0"></span>
$$
m_{o_{(x)}}^{(m_L)} = -^{\mathrm{T}} 1^{\mathrm{T}}
$$
 7.1. (29)

## **Obr. 47 – schéma k rovnici 7.1. (29)** - **dosazení do Mohrova integrálu:**

$$
\int_{0}^{l_{1}}[-M_{L}-R_{L}\cdot x]\cdot[-x]dx + \int_{l_{1}}^{l_{1}+l_{2}}[-M_{L}-R_{L}\cdot x+F_{2}\cdot(x-l_{1})]\cdot[-x]dx
$$
  
+ 
$$
\int_{l_{1}+l_{2}}^{l_{1}+l_{2}+l_{3}}[-M_{L}-R_{L}\cdot x+F_{2}\cdot(x-l_{1})-F_{1}\cdot(x-l_{1}-l_{2})]\cdot[-x]dx
$$
  
= 0  

$$
7.1. (30)
$$

$$
\int_{0}^{l_{1}}[-M_{L}-R_{L}\cdot x]\cdot[-1]dx + \int_{l_{1}}^{l_{1}+l_{2}}[-M_{L}-R_{L}\cdot x+F_{2}\cdot(x-l_{1})]\cdot[-1]dx
$$
  
+ 
$$
\int_{l_{1}+l_{2}}^{l_{1}+l_{2}+l_{3}}[-M_{L}-R_{L}\cdot x+F_{2}\cdot(x-l_{1})-F_{1}\cdot(x-l_{1}-l_{2})]\cdot[-1]dx
$$
  
= 0  

$$
7.1. (31)
$$

$$
\left[M_{L} \cdot \frac{x^{2}}{2} + R_{L} \cdot \frac{x^{3}}{3}\right]_{0}^{l_{1}} + \left[M_{L} \cdot \frac{x^{2}}{2} + R_{L} \cdot \frac{x^{3}}{3} - F_{2} \cdot \frac{x^{3}}{3} + F_{2} \cdot l_{1} \cdot \frac{x^{2}}{2}\right]_{l_{1}}^{l_{1}+l_{2}} + \left[M_{L} \cdot \frac{x^{2}}{2} + R_{L} \cdot \frac{x^{3}}{3} - F_{2} \cdot \frac{x^{3}}{3} + F_{2} \cdot l_{1} \cdot \frac{x^{2}}{2} + F_{1} \cdot \frac{x^{3}}{3} - F_{1} \cdot l_{1} \cdot \frac{x^{2}}{2} - F_{1} \right]
$$
7.1. (32)  

$$
\left[J_{2} \cdot \frac{x^{2}}{2}\right]_{l_{1}+l_{2}}^{l_{1}+l_{2}+l_{3}} = 0
$$

<span id="page-38-4"></span>[ ∙ + ∙ 2 2 ] 0 1 + [ ∙ + ∙ 2 2 − <sup>2</sup> ∙ 2 2 + <sup>2</sup> ∙ <sup>1</sup> ∙ ] 1 1+<sup>2</sup> + [ ∙ + ∙ 2 2 − <sup>2</sup> ∙ 2 2 + <sup>2</sup> ∙ <sup>1</sup> ∙ + <sup>1</sup> ∙ 2 2 − <sup>1</sup> ∙ <sup>1</sup> ∙ − <sup>1</sup> ∙ <sup>2</sup> ∙ ] 1+<sup>2</sup> 1+2+<sup>3</sup> = 0 7.1. (33)

<span id="page-38-5"></span>
$$
M_{L} \cdot \frac{(l_{1} + l_{2} + l_{3})^{2}}{2} + R_{L} \cdot \frac{(l_{1} + l_{2} + l_{3})^{3}}{3} + \left[F_{2} \cdot \frac{l_{1}^{3}}{3} - F_{2} \frac{l_{1}^{3}}{2} - F_{2} \cdot \frac{(l_{1} + l_{2} + l_{3})^{3}}{3} + F_{2} \cdot l_{1} \cdot \frac{(l_{1} + l_{2} + l_{3})^{2}}{2}\right] + F_{1}
$$
  

$$
\cdot \left[\frac{(l_{1} + l_{2} + l_{3})^{3}}{3} - \frac{(l_{1} + l_{2})^{3}}{3} - l_{1} \cdot \frac{(l_{1} + l_{2} + l_{3})^{2}}{2} + l_{1} \cdot \frac{(l_{1} + l_{2})^{2}}{2} - l_{2}\right]
$$
 7.1. (34)  

$$
\cdot \frac{(l_{1} + l_{2} + l_{3})^{2}}{2} + l_{2} \cdot \frac{(l_{1} + l_{2})^{2}}{2} = 0
$$

$$
M_{L} \cdot (l_{1} + l_{2} + l_{3}) + R_{L} \cdot \frac{(l_{1} + l_{2} + l_{3})^{2}}{2} + F_{2}
$$
  
\n
$$
\cdot \left[ \frac{l_{1}^{2}}{2} - l_{1}^{2} - \frac{(l_{1} + l_{2} + l_{3})^{2}}{2} + l_{1} \cdot (l_{1} + l_{2} + l_{3}) \right] + F_{1}
$$
  
\n
$$
\cdot \left[ \frac{(l_{1} + l_{2} + l_{3})^{2}}{2} - \frac{(l_{1} + l_{2})^{2}}{2} - l_{1} \cdot (l_{1} + l_{2} + l_{3}) + l_{1} \cdot (l_{1} + l_{2}) - l_{2} \right]
$$
  
\n
$$
\cdot (l_{1} + l_{2} + l_{3}) + l_{2} \cdot (l_{1} + l_{2}) \right] = 0
$$
  
\n(11)

<span id="page-38-7"></span><span id="page-38-6"></span>Stránka | 39

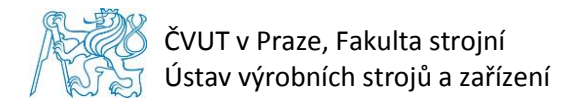

- **substituce:**

$$
l_1 + l_2 + l_3 = p \tag{36}
$$

<span id="page-39-4"></span><span id="page-39-3"></span><span id="page-39-2"></span><span id="page-39-1"></span><span id="page-39-0"></span>
$$
l_1 + l_2 = q \t\t(7.1. (37)
$$

$$
M_{L} \cdot \frac{p^{2}}{2} + R_{L} \cdot \frac{p^{3}}{3} + F_{2} \cdot \left( -\frac{l_{1}^{3}}{6} - \frac{p^{3}}{3} + l_{1} \cdot \frac{p^{2}}{2} \right) + F_{1}
$$
  
 
$$
\cdot \left( \frac{p^{3}}{3} - \frac{q^{3}}{3} - l_{1} \cdot \frac{p^{2}}{2} + l_{1} \cdot \frac{q^{2}}{2} - l_{2} \cdot \frac{p^{2}}{2} + l_{2} \cdot \frac{q^{2}}{2} \right) = 0
$$
 (7.1. (38)

$$
M_L \cdot p + R_L \cdot \frac{p^2}{2} + F_2 \cdot \left( -\frac{l_1^2}{2} - \frac{p^2}{2} + l_1 \cdot p \right) + F_1
$$
  
 
$$
\cdot \left( \frac{p^2}{2} - \frac{q^2}{2} - l_1 \cdot p + l_1 \cdot q - l_2 \cdot p + l_2 \cdot q \right) = 0
$$
 (39)

$$
M_{L} = F_{1} \cdot \left(\frac{2}{3} \cdot \frac{q^{3}}{p^{2}} - \frac{2}{3} \cdot p + l_{1} - l_{1} \cdot \frac{q^{2}}{p^{2}} + l_{2} - l_{2} \cdot \frac{q^{2}}{p^{2}}\right) + F_{2} \cdot \left(\frac{l_{1}^{3}}{3 \cdot p^{2}} + \frac{2}{3} \cdot p - l_{1}\right) - \frac{2}{3} \cdot R_{L}
$$
 7.1. (40)

$$
F_1 \cdot p \cdot \left(\frac{2}{3} \cdot \frac{q^3}{p^2} - \frac{2}{3} \cdot p + l_1 - l_1 \cdot \frac{q^2}{p^2} + l_2 - l_2 \cdot \frac{q^2}{p^2}\right) + F_2 \cdot p \cdot \left(\frac{l_1^3}{3 \cdot p^2} + \frac{2}{3} \cdot p - l_1\right) - \frac{2}{3} \cdot R_L
$$
  
\n
$$
\cdot p^2 + R_L \cdot \frac{p^2}{2} + F_2 \cdot \left(-\frac{l_1^2}{2} - \frac{p^2}{2} + l_1 \cdot p\right) + F_1
$$
  
\n
$$
\cdot \left(\frac{p^2}{2} - \frac{q^2}{2} - l_1 \cdot p + l_1 \cdot q - l_2 \cdot p + l_2 \cdot q\right) = 0
$$

$$
R_{L} = F_{1} \cdot \frac{6}{p} \cdot \left(\frac{2}{3} \cdot \frac{q^{3}}{p^{2}} - \frac{2}{3} \cdot p + l_{1} - l_{1} \cdot \frac{q^{2}}{p^{2}} + l_{2} - l_{2} \cdot \frac{q^{2}}{p^{2}}\right) + F_{2} \cdot \frac{6}{p} \cdot \left(\frac{l_{1}^{3}}{3 \cdot p^{2}} + \frac{2}{3} \cdot p - l_{1}\right) + F_{2} \cdot \frac{6}{p^{2}} \cdot \left(-\frac{l_{1}^{2}}{2} - \frac{p^{2}}{2} + l_{1} \cdot p\right) + F_{1} \cdot \frac{6}{p^{2}}
$$
\n
$$
\cdot \left(\frac{p^{2}}{2} - \frac{q^{2}}{2} - l_{1} \cdot p + l_{1} \cdot q - l_{2} \cdot p + l_{2} \cdot q\right)
$$
\n7.1. (42)

- výpočet číselných hodnot *R<sup>L</sup>* a *M<sup>L</sup>* proveden v MATLABu, viz Tab. 3

## - **dopočítání reakcí ve vetknutí v bodě K:**

 $M_L$ 

<span id="page-39-8"></span><span id="page-39-7"></span><span id="page-39-6"></span><span id="page-39-5"></span>
$$
\Sigma y: R_K = F_1 + R_L - F_2 \tag{43}
$$

$$
\Sigma M_K = F_1 \cdot l_3 - F_2 \cdot (l_2 + l_3) + R_L \cdot (l_1 + l_2 + l_3) + M_L
$$
 7.1. (44)

**Obr. 48 – reakce ve vodící tyči**

 $M_{\rm K}$ 

 $R_{\kappa}$ 

- výpočet číselných hodnot *R<sup>K</sup>* a *M<sup>K</sup>* proveden v MATLABu, viz Tab. 3

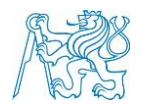

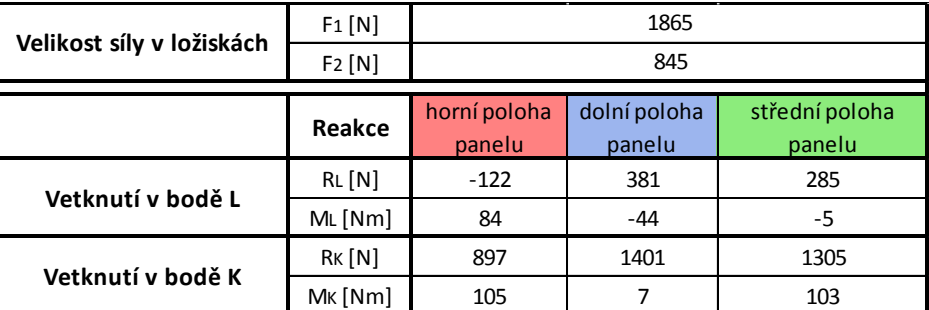

#### **Tab. 3 – reakce ve vetknutí**

#### <span id="page-40-0"></span>**7.1.1. Ohybové napětí**

- **Modul průřezu v ohybu:**

$$
W_o = \frac{\pi \cdot d_t^3}{32} \tag{7.1.1. (45)}
$$

- **Ohybové napětí:**

<span id="page-40-2"></span><span id="page-40-1"></span>
$$
\sigma_o = \frac{M_o}{W_o}
$$
 7.1.1. (46)

- Ohybové momenty pro dané pole jsou vypočítány v rovnicích 7.1. (25), 7.1. (26), 7.1. (27)
- Průřez vodící tyče *d<sup>t</sup>* volím: *d<sup>t</sup> = 20 mm*
- Výpočet ohybového napětí *σ<sup>o</sup>* byl proveden v MATLABu, viz Graf 3

#### **Graf 3 – průběh ohybového napětí**

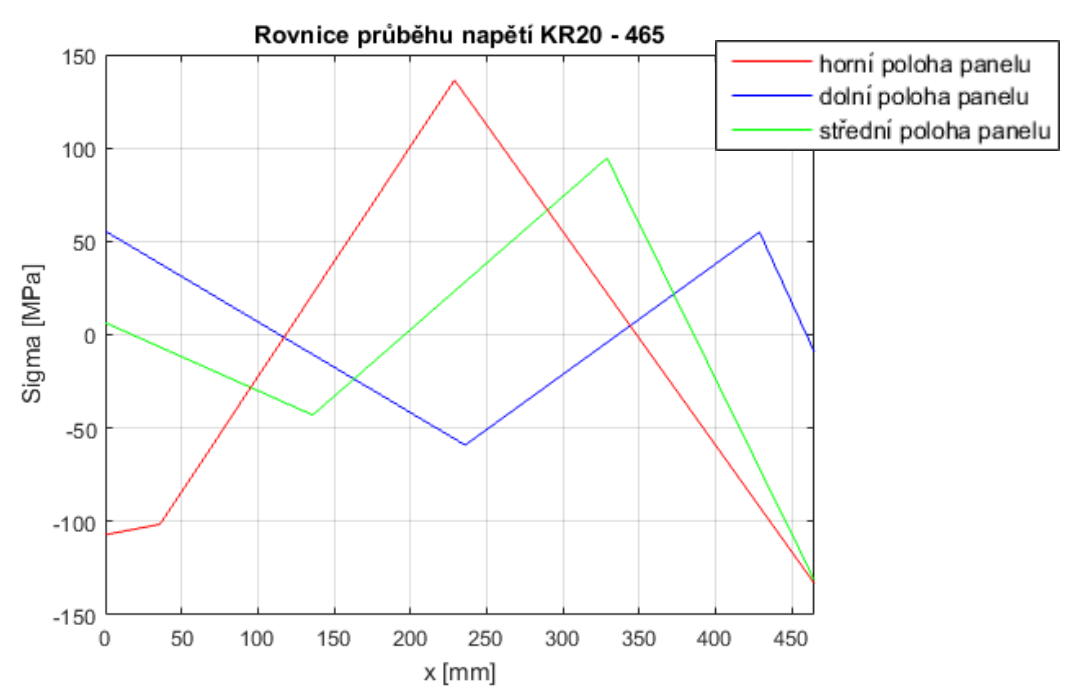

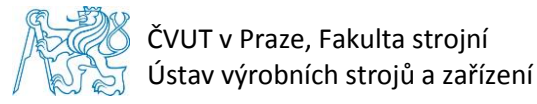

#### - **Kontrola namáhání tyčí:**

- Maximální ohybové napětí, viz Graf 3: *σomax* = 140 MPa
- Mez kluzu materiálu:  $R_e = 360 \text{ MPa}$

<span id="page-41-2"></span><span id="page-41-1"></span>

$$
\sigma_{o_{max}} \le \sigma_D = \frac{R_e}{k} \tag{7.1.1. (47)}
$$

$$
k = \frac{R_e}{\sigma_{o_{max}}} = \frac{360}{140} = 2{,}57
$$

- **Shrnutí:**
	- Bezpečnost *k* by mohla být i menší, ale zvolený průměr tyče *d<sup>t</sup> = 20 mm* takto vyhovuje a může být využit k dalším výpočtům.

#### <span id="page-41-0"></span>**7.1.2. Průhyb vodících tyčí**

- Průhyb je počítán podle Bernoulliho diferenciální rovnice průhybové čáry, viz rovnice 7.1.2. (50)
- **Kvadratický moment průřezu:**

<span id="page-41-3"></span>
$$
J_z = \frac{\pi \cdot d_t^4}{64}
$$
 7.1.2. (49)

<span id="page-41-5"></span><span id="page-41-4"></span>
$$
v''_{(x)} = -\frac{M_{o_{(x)}}}{E \cdot J_z}
$$
 7.1.2. (50)

I)  $x \in 0$ ;  $l_1 >$ 

$$
E \cdot J_z \cdot v_{(x)}^{\prime \prime} = M_L + R_L \cdot x \tag{51}
$$

$$
E \cdot J_z \cdot v_{(x)}^{\prime^1} = M_L \cdot x + R_L \cdot \frac{x^2}{2} + C1 \tag{52}
$$

$$
E \cdot J_z \cdot v_{(x)}^l = M_L \cdot \frac{x^2}{2} + R_L \cdot \frac{x^3}{6} + C1 \cdot x + C2
$$

II)  $x \in \langle l_1; l_1 + l_2 \rangle$ 

$$
E \cdot J_z \cdot v_{(x)}''^{\text{II}} = M_L + R_L \cdot x - F_2 \cdot (x - l_1)
$$
 (54)

$$
E \cdot J_z \cdot v_{(x)}^{\mu} = M_L \cdot x + R_L \cdot \frac{x^2}{2} - F_2 \cdot \left(\frac{x^2}{2} - l_1 \cdot x\right) + C3
$$

$$
E \cdot J_z \cdot v_{(x)}^{II} = M_L \cdot \frac{x^2}{2} + R_L \cdot \frac{x^3}{6} - F_2 \cdot \left(\frac{x^3}{6} - l_1 \cdot \frac{x^2}{2}\right) + C_3 \cdot x + C_4
$$

<span id="page-41-10"></span><span id="page-41-9"></span><span id="page-41-8"></span><span id="page-41-7"></span><span id="page-41-6"></span>Stránka | 42

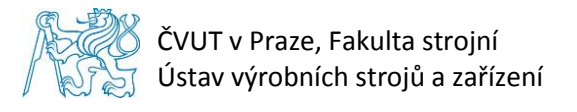

III) 
$$
x \in \langle l_1 + l_2; l_1 + l_2 + l_3 \rangle
$$
  

$$
E \cdot J_z \cdot v_{(x)}''^{III} = M_L + R_L \cdot x - F_2 \cdot (x - l_1) + F_1 \cdot (x - l_1 - l_2)
$$
 (57)

$$
E \cdot J_z \cdot v_{(x)}^{\prime \prime \prime \prime} = M_L \cdot x + R_L \cdot \frac{x^2}{2} - F_2 \cdot \left(\frac{x^2}{2} - l_1 \cdot x\right) + F_1 \cdot \left(\frac{x^2}{2} - l_1 \cdot x - l_2 \cdot x\right) + C5 \tag{58}
$$

$$
E \cdot J_z \cdot v_{(x)}^{III} = M_L \cdot \frac{x^2}{2} + R_L \cdot \frac{x^3}{6} - F_2 \cdot \left(\frac{x^3}{6} - l_1 \cdot \frac{x^2}{2}\right) + F_1 \cdot \left(\frac{x^3}{6} - l_1 \cdot \frac{x^2}{2} - l_2 \cdot \frac{x^2}{2}\right) + C5 \cdot x
$$
 7.1.2. (59)

#### <span id="page-42-3"></span><span id="page-42-2"></span><span id="page-42-1"></span><span id="page-42-0"></span> **Tab. 4 – okrajové podmínky**

1) 
$$
x = l_1
$$
  $\rightarrow v_{(x)}^l = v_{(x)}^{l l}$   
\n2)  $x = l_1$   $\rightarrow v_{(x)}^l = v_{(x)}^{l l}$   
\n3)  $x = l_1 + l_2$   $\rightarrow v_{(x)}^{l l} = v_{(x)}^{l l l}$   
\n4)  $x = l_1 + l_2$   $\rightarrow v_{(x)}^{l l} = v_{(x)}^{l l l}$   
\n5)  $x = l_1 + l_2 + l_3$   $\rightarrow v_{(x)}^{l l l} = 0$   
\n6)  $x = l_1 + l_2 + l_3$   $\rightarrow v_{(x)}^{l l l} = 0$ 

- Konstanty C1 C6 dopočítány v MATLABu
- Průhyb vodících tyčí spočítán v MATLABu, viz Graf 4

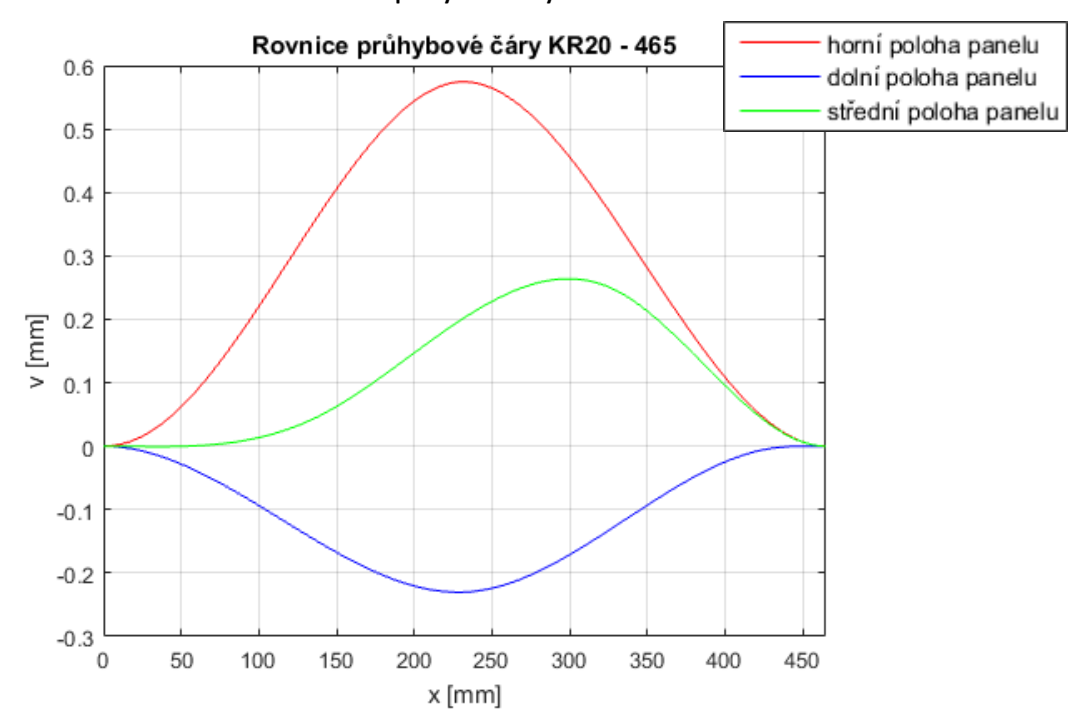

#### **Graf 4 – průhyb vodící tyče**

- **Shrnutí:**
	- Maximální průhyb vodících tyčí *d<sup>t</sup> = 20 mm* je 0,6 mm. Tento průhyb je přípustný.

## <span id="page-43-0"></span>**7.1.3. Kontrola uložení**

**Dáno:**  $R_{max} = R_K = 1401 N$  $d_t = 20$  mm  $h = 2$  mm  $τ_{DAI}$  = 150 MPa

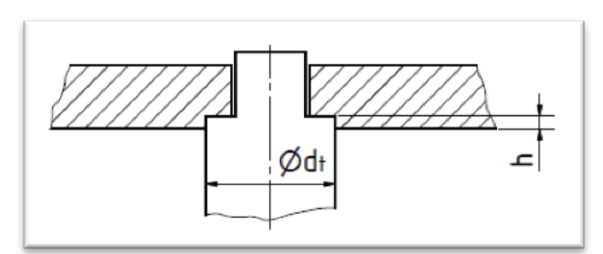

<span id="page-43-5"></span><span id="page-43-4"></span>**Obr. 49 – skica uložení vodící tyče**

#### - **Výpočet na smyk:**

$$
\tau = \frac{F}{S} = \frac{R_K}{\frac{\pi \cdot d_t^2}{4}} = \frac{4 \cdot 1401}{\pi \cdot 20^2} = 4{,}5MPa
$$

$$
\tau \leq \tau_{D \; Al} \ll \Rightarrow 4.5 \leq 150 MPa \tag{5.1.3.61}
$$

#### <span id="page-43-1"></span>**7.1.4. Shrnutí**

Navržená vodící tyč vyhovuje pro všechny výpočty, volím *d<sup>t</sup> = 20 mm.*

## <span id="page-43-2"></span>**7.2. Návrh aretačního čepu**

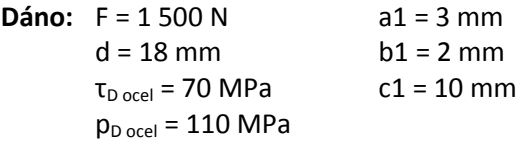

![](_page_43_Figure_12.jpeg)

<span id="page-43-9"></span><span id="page-43-8"></span><span id="page-43-7"></span><span id="page-43-6"></span>**Obr. 50 – skica aretačního čepu**

#### - **Výpočet na smyk:**

$$
\tau = \frac{F}{S} = \frac{F}{\frac{\pi \cdot d^2}{4}} = \frac{4 \cdot 1500}{\pi \cdot 18^2} = 5,9MPa \tag{62}
$$

$$
\tau \le \tau_D \ll \Rightarrow 5.9 \le 70 MPa \tag{63}
$$

- **Výpočet na otlačení:**

$$
p = \frac{F}{S} = \frac{F}{d \cdot (a1 + b1)} = \frac{1500}{18 \cdot (3 + 2)} = 16,7 MPa
$$

$$
p \le p_D \ll \Rightarrow 16.7 \le 110 MPa \tag{65}
$$

## <span id="page-43-3"></span>**7.2.1. Shrnutí**

Navržený aretační čep vyhovuje pro všechny výpočty, volím *d = 18 mm.*

![](_page_44_Picture_0.jpeg)

## <span id="page-44-0"></span>**7.3. Kontrola připojovacích šroubů nosného ramene**

#### **Dáno:** šroub M10

 $i = 4$  $F = 1500 N$  $σ<sub>D</sub> = 0.7R<sub>e</sub> = 0.7 · 630 = 441 MPa$  $p_{Dz} = 200 \text{ MPa}$ 

#### - **Kontrola průměru šroubů:**

<span id="page-44-4"></span><span id="page-44-3"></span><span id="page-44-2"></span>
$$
\sigma = \frac{F}{S_3 \cdot i} \le \sigma_D \tag{66}
$$

$$
\sigma = \frac{F}{S_3 \cdot i} = \frac{4 \cdot F}{\pi \cdot d_3^2 \cdot i} = \frac{4 \cdot 1500}{\pi \cdot 8,16^2 \cdot 4} = 7,2 \le 441 MPa
$$

#### - **Výpočet tlaku v závitech:**

$$
p_z = \frac{F}{\pi \cdot d_2 \cdot H_1 \cdot z_T \cdot i} = \frac{F}{\pi \cdot d_2 \cdot \frac{d - D_1}{2} \cdot \frac{m}{P} \cdot i} = \frac{1500}{\pi \cdot 9,026 \cdot \frac{10 - 8,376}{2} \cdot \frac{8,4}{1,5} \cdot 4} = 2,9MPa \tag{7.3. (68)}
$$

<span id="page-44-5"></span>
$$
p_z \le p_{Dz} \ll \Rightarrow 2.9 \le 200 MPa \tag{69}
$$

#### <span id="page-44-1"></span>**7.3.1. Shrnutí**

Šrouby dané připojovacími rozměry ramene Rittal CP 120 vyhovují pro statické zatížení silou F.

![](_page_45_Picture_0.jpeg)

## <span id="page-45-0"></span>**8. Analýza výrobních nákladů**

- V Tab. 5 je soupis materiálu pro výrobu 100 kusů panelů včetně finančních nákladů pro každou položku
- V Tab. 6 je vypočtená celková plocha lakovaného materiálu

![](_page_45_Picture_675.jpeg)

#### **Tab. 5 – rozpočet materiálu**

![](_page_46_Picture_0.jpeg)

#### - **Výpočet ceny za lakování:**

- Součásti v Tab. 6 budou povrchově upraveny černou práškovou barvou
- Cena povrchové úpravy za  $1m^2$  250 Kč
- Celková cena přibližně: **1 200 Kč**

#### - **Výpočet ceny za řezání plechu laserem:**

- V Tab. 7 je spočítaná délka řezu laserem
- Cena řezu za 1m:
	- $P 3 22 K<sub>c</sub>$
	- $P 2 20 K\check{c}$
	- $P 1 12 K\check{c}$
- Celková cena přibližně: **500 Kč**

**Tab. 6 – lakovaná plocha materiálu**

|                         | Součást                               | Plocha<br>[mm2] |
|-------------------------|---------------------------------------|-----------------|
|                         |                                       |                 |
| $\overline{\mathbf{3}}$ | P 3 - 2500x1250 ČSN 42 5301.12        | 437500          |
| 4                       | P 2 - 2500x1250 ČSN 42 5301.12        | 3125000         |
| 5                       | P 1 - 2500x1250 ČSN 42 5301.12        | 562500          |
| 15                      | TR 4HR 20x2 - 64000 ČSN 42 6720.31    | 51200           |
| 16                      | TR 4HR 10x1 - 84000 ČSN 42 6720.31    | 33600           |
| 17                      | TR OBD 30x10x2 - 33000 CSN 42 5722.01 | 26400           |
| 18                      | TR OBD 30x10x1 - 33000 CSN 42 5722.01 | 26400           |
| 19                      | L 60x40x5 - 3000 ČSN 42 5545          | 6000            |
| 20                      | L 45x30x4 - 5000 ČSN 42 5545          | 7500            |
| 21                      | L 25x3 - 5000 ČSN 42 5541             | 5000            |
| 22                      | L 25x2 - 20000 ČSN 42 5541            | 20000           |
| 23                      | L 25x20x2 - 35000 ČSN 42 5545         | 31500           |
| 24                      | PLO 50x5 - 162000 ČSN 42 7524.2       | 162000          |
| 25                      | PLO 30x3 - 344000 ČSN 42 7524.2       | 206400          |
| 26                      | PLO 30x2 - 18000 ČSN 42 7524.2        | 10800           |
| 27                      | PLO 20x3 - 128000 ČSN 42 7524.2       | 51200           |
| 28                      | PLO 20x2 - 54000 ČSN 42 5541          | 21600           |
|                         |                                       |                 |
| Celková plocha          |                                       | 4784600         |

#### **Tab. 7 – délka řezu laserem**

![](_page_46_Picture_370.jpeg)

## <span id="page-46-0"></span>**8.1. Shrnutí**

![](_page_46_Picture_371.jpeg)

Stránka | 47

![](_page_47_Picture_0.jpeg)

## <span id="page-47-0"></span>**9. Závěr**

Cílem práce bylo provést rešerši v oblasti CNC řídicích panelů, analyzovat typy a provedení panelů, způsoby uložení ke strojům, používané konstrukční materiály a technologie výroby. Následně pro vlastní návrh panelu vybrat nejvhodnější konstrukční řešení, které bude vyhovovat veškerým požadavkům na ovládací panely.

Z rešerše ovládacích panelů vyplynulo, že panely jsou nejčastěji ke strojům připevňovány pomocí nosných ramen, které jsou k panelům montovány zespodu nebo seshora. Tento způsob uložení jsem při svém návrhu musel dodržet, abych zajistil možnost výroby ovládacích panelů pro veškeré typy obráběcích strojů.

Jedna z kapitol je věnována ergonomii ovládacího panelu a předběžným výpočtům základních rozměrů pro vlastní návrh ovládacího panelu. Při návrhu jsem dbal na to, aby byl panel uživatelsky příjemný a dobře se na něm pracovalo. Toho jsem dosáhl prostřednictvím možnosti výškové nastavitelnosti ovládacího panelu dle potřeb každého operátora pracujícího s CNC obráběcím strojem. Na základě předběžných výpočtů jsem došel k závěru, že jedině svislý posuv panelu zajistí správné držení těla při práci na ovládacím panelu.

Ovládací panel by mělo být možno přizpůsobit třem řídicím systémům Sinumerik, Fanuc a Heidenhain. Aby toto bylo možné a ovládací panel byl univerzální, musela tomu být uzpůsobena vlastní koncepce návrhu. Tím je především myšleno, že koncepce stavby skříně musí být taková, aby byla možná změna základních rozměrů panelu.

Práce obsahuje čtyři koncepční návrhy ovládacích panelů odlišné konstrukce. Každá z těchto konstrukcí má své výhody a nevýhody, na které je třeba brát zřetel při návrhu.

Pro vlastní návrh jsem zvolil konstrukci z tažených Al profilů, které se zatím tak často na trhu nevyskytují. Toto řešení umožňuje snadnou změnu rozměrů, nabízí zajímavý design, je finančně výhodné a splňuje veškeré požadavky na ovládací panel. Provedeny jsou návrhové a kontrolní výpočty vybraných součástí. Součástí práce je detailní 3D model včetně výkresové dokumentace.

![](_page_48_Picture_0.jpeg)

## <span id="page-48-0"></span>**10. Seznamy**

## <span id="page-48-1"></span>**10.1. Zdroje**

- [1] MAREK, Jiří. *Design of CNC machine tools*. Prague: MM publishing, 2015. MM speciál. ISBN 978-80-260-8637-6.
- [2] MAREK, Jiří. *Konstrukce CNC obráběcích strojů III*. Praha: MM publishing, s.r.o., 2014. MM speciál. ISBN 978-80-260-6780-1.
- [3] LEINVEBER, Jan a Pavel VÁVRA. *Strojnické tabulky: pomocná učebnice pro školy technického zaměření*. 5., upr. vyd. Úvaly: Albra, 2011. ISBN 978-80-7361-081-4.
- [4] JOHÁNEK, Tomáš. *Technická estetika a kultura strojírenských výrobků*. 2., uprav. a rozšíř. vyd. Praha: Státní nakladatelství technické literatury, 1971.
- [5] *ALFUN - Home* [online]. [cit. 2016-07-14]. Dostupné z: http://www.alfun.cz/
- [6] *Flexibilní CNC systémy a řešení FANUC - Fanuc* [online]. [cit. 2016-07-14]. Dostupné z: http://www.fanuc.eu/cz/cs/cnc
- [7] *Hliníkové profily, hliníkové plechy e-shop* [online]. [cit. 2016-07-14]. Dostupné z: http://www.ehlinik.cz/index.php
- [8] *Home - CZ.TECH - CNC stroje Čelákovice* [online]. [cit. 2016-07-11]. Dostupné z: http://www.cztech.cz/index.php/cz/
- [9] *Home: Softeare - HEIDENHAIN* [online]. [cit. 2016-07-14]. Dostupné z: http://www.heidenhain.cz/cs\_CZ/software/
- [10] *Horizontální vyvrtávačky | Fermat machinery* [online]. [cit. 2016-07-11]. Dostupné z: view-source:http://www.fermatmachinery.com/uvod
- [11] *Hutní materiál, Kondor* [online]. [cit. 2016-07-14]. Dostupné z: http://www.kondor.cz/
- [12] *KOVOSVIT MAS | KOVOSVIT MAS, a. s.* [online]. [cit. 2016-07-11]. Dostupné z: http://www.kovosvit.cz/
- [13] *Plynové Vzpěry, Plynové Pružiny | Setro* [online]. [cit. 2016-07-14]. Dostupné z: http://plynovevzpery.sk/cz/
- [14] *PTV - řezání vodním paprskem* [online]. [cit. 2016-07-11]. Dostupné z: http://www.ptv.cz/
- [15] *RETOS | Horizontální vyvrtávačky | Nové stroje* [online]. [cit. 2016-07-11]. Dostupné z: TOS Olomouc s.r.o.: TOS OLOMOUC, s.r.o. [online]. [cit. 2016-07-11]. Dostupné z: http://www.tos-olomouc.cz/cz/
- [16] *Řídicí systémy SINUMERIK* [online]. [cit. 2016-07-14]. Dostupné z: http://www1.siemens.cz/ad/current/index.php?ctxnh=3c76394997&ctxp=home
- [17] *Skupina TAJMAC | TAJMAC-ZPS, a.s.* [online]. [cit. 2016-07-11]. Dostupné z: http://www.tajmac-zps.cz/cs/tajmac-group
- [18] *Spojovací materiál - Spojovaci-material.net* [online]. [cit. 2016-07-14]. Dostupné z: http://www.spojovaci-material.net/sp/
- [19] *ŠKODA MACHINE TOOL* [online]. [cit. 2016-07-11]. Dostupné z: http://www.alta.cz/vyroba-a-obchod/strojirenske-celky/obrabeci-stroje-z-vlastnichzavodu/skoda-machine-tool/

![](_page_49_Picture_1.jpeg)

- [20] *TDZ Turn s.r.o. - Společnost TDZ Turn* [online]. [cit. 2016-07-11]. Dostupné z: http://www.tdz-turn.com/cz/
- [21] *TOS Olomouc s.r.o.: TOS OLOMOUC, s.r.o.* [online]. [cit. 2016-07-11]. Dostupné z: http://www.tos-olomouc.cz/cz/
- [22] *Výrobce svislých soustruhů a obráběcích center* [online]. [cit. 2016-07-11]. Dostupné z: http://www.toshulin.cz/default.asp?l=CZ.
- [23] Computer Numeric Control: Fanuc FA Americas 30i-B/31i-B5 CNCs. *Control Design: Industrial Automation Engineering Factory Systems* [online]. [cit. 2016-07-14]. Dostupné z: http://www.camscardiffltd.co.uk/millingmachinecontrols.php
- [24] Igus Série 2700. *Igus.cz - distributor Hennlich s.r.o. pro Českou republiku* [online]. [cit. 2016-07-14]. Dostupné z:

http://www.igus.cz/iPro/iPro\_01\_0025\_0011\_CZcs.htm?c=CZ&l=cs

- [25] Klip kanc.145mm pruž.HGA0130 stř.Sak Kanceláýské klipy | Papír plus, s.r.o. *Velkoobchodní prodej papíru a kancelářských potřeb | Papír plus, s.r.o.* [online]. [cit. 2016-07-14]. Dostupné z: http://www.papirplus.cz/klip-kanc-145mm-pruz-hga0130 str-sak-ean71084Zn1ak00-skup2Zn1ak14.php
- [26] Ložiskové domečky : Produkty: HENNLICH. *HOME: HENNLICH* [online]. [cit. 2016-07- 14]. Dostupné z: https://www.hennlich.cz/produkty/kluzna-pouzdra-a-vedenikloubova-loziska-loziskove-domecky-668.html
- [27] Neodymové magnety kvádry. I pro magnetický držák Unimagnet. *Neodymové magnety - Unimagnet* [online]. [cit. 2016-07-14]. Dostupné z: https://www.unimagnet.cz/8-kvadry
- [28] Nýtovací matice a šrouby RIVKLE® Böllhoff. *Böllhoff Česká Republika* [online]. [cit. 2016-07-14]. Dostupné z: http://www.boellhoff.cz/cs/cz/spojovaci\_prvky/specialni\_spojovaci\_prvky/nytovaci\_ technika/rivkle.php
- [29] Obdélníková záslepka 30x10 | Záslepky.cz dodavatel záslepek do jeklů, plastových nožiček, ovládacích elementů a dalších plastových součástí. *Zaslepky.cz* [online]. [cit. 2016-07-14]. Dostupné z: https://www.zaslepky.cz/produkt/obdelnikova-zaslepka-30x10/
- [30] Plastové součástky kovové součástky. *Plastové součástky kovové součástky* [online]. [cit. 2016-07-14]. Dostupné z: http://www.plastovesoucastky.cz/index.php?hash=9ee6b824a3fe69d7ec21cc18bc76 24dd&grpid=162
- [31] Protiskluzová podložka na stůl | Eshop Rohože. *Rohože, kusové koberce, podlahoviny | Specializovaný eshop* [online]. [cit. 2016-07-14]. Dostupné z: http://www.eshoprohoze.cz/protiskluzove-prostredky/protiskluzove-pasky-pasypodlozky/protiskluzova-podlozka-na-stul/variant-.html
- [32] RZ1.CZ rally shop. Držák tužky, jednoduchý. *RZ1.CZ - rally shop* [online]. [cit. 2016- 07-14]. Dostupné z: http://www.rz1.cz/p/552/drzak-tuzky-jednoduchy
- [33] Řezání plechů. *Pálení plechů, výpalky z plechů* [online]. [cit. 2016-07-14]. Dostupné z: http://www.ikovtrade.cz/rezani-plechu.php
- [34] Řídicí systémy CNC strojů. Poznejte jejich historii! | FactoryAutomation.cz. *FactoryAutomation.cz | Časopis o automatizaci a robotice* [online]. [cit. 2016-07-14].

![](_page_50_Picture_0.jpeg)

Dostupné z: https://factoryautomation.cz/ridici-systemy-cnc-stroju-poznejte-jejichhistorii/

- [35] Siemens Sinumerik 50 years of innovative solutions. *ELECTROPORTAL* [online]. [cit. 2016-07-14]. Dostupné z: http://www.elfocus.com/en/articles/article17.html
- [36] Systém nosných ramen Rittal CP 60/120/180. *Novinky – elektrotechnika elektronika energetika průmyslová automatizace* [online]. [cit. 2016-07-14]. Dostupné z: http://www.proelektrotechniky.cz/prumyslova-automatizace/36.php
- [37] Systémy nosných ramen. *Rittal GmbH & Co. KG* [online]. [cit. 2016-07-14]. Dostupné z: http://www.rittal.com/czcs/product/list.action;jsessionid=D523D9BB636F54274A5DA166E4E6B7F2?c=/Rozv% C3%A1d%C4%9B%C4%8De/Ovl%C3%A1dac%C3%AD%20sk%C5%99%C3%ADn%C4%9 B%C2%A0/%20nosn%C3%A1%20ramena%C2%A0/%20stojany/Syst%C3%A9my%20n osn%C3%BDch%20ramen&categoryPath=/PG0001/PG0002SCHRANK1/PG7661SCHR ANK1/PG0058SCHRANK1
- [38] Tabulka slitin | Strojmetal Aluminium Forging, s.r.o. *Strojmetal Aluminium Forging, s.r.o. | Strojmetal Aluminium Forging, s.r.o.* [online]. [cit. 2016-07-14]. Dostupné z: http://www.strojmetal.cz/tabulka-slitin
- [39] Technology-support, trvala podpora vasich provozu CNC řídicí systém je srdce i mozek CNC obráběcího stroje (1). *Technology-support, trvala podpora vasich provozu - produkty a služby* [online]. [cit. 2016-07-14]. Dostupné z: https://www.tsupport.cz/kat/cnc-ridici-system-je-srdce-i-mozek-cnc-obrabeciho-stroje-1
- [40] Tlačné pružiny z pružinové oceli : Produkty: HENNLICH. *HOME: HENNLICH* [online]. [cit. 2016-07-14]. Dostupné z: https://www.hennlich.cz/produkty/pruziny-tlacnepruziny-162/tlacne-pruziny-z-pruzinoveoceli.html?tx\_commerce\_pi1[showUid]=259&tx\_commerce\_pi1[search]=1&tx\_com merce\_pi1[DF-D+DRAHTSTAERKE][range][start]=&tx\_commerce\_pi1[DF-D+DRAHTSTAERKE][range][end]=&tx\_commerce\_pi1[DF-DA+AUSSEN+DURCHM][range][start]=22&tx\_commerce\_pi1[DF-DA+AUSSEN+DURCHM][range][end]=25&tx\_commerce\_pi1[DF-DI+INNEN+DURCHM][range][start]=19&tx\_commerce\_pi1[DF-DI+INNEN+DURCHM][range][end]=20&tx\_commerce\_pi1[DF-LO+LAENGE][range][st
- [41] Vodící tyče plné OCEL | ARKOV. *ARKOV | Široký sortiment strojních součástí na jedné adrese za skvělé ceny* [online]. [cit. 2016-07-14]. Dostupné z: http://zbozi.arkov.cz/c/1102-vodici-tyce-plneocel.html#!&category=1102&manufacturers=&list=itemRowPicture&page=1

![](_page_51_Picture_0.jpeg)

## <span id="page-51-0"></span>10.2. Seznam obrázků

![](_page_51_Picture_11.jpeg)

![](_page_52_Picture_0.jpeg)

![](_page_52_Picture_20.jpeg)

## <span id="page-52-0"></span>10.3. Seznam tabulek

![](_page_52_Picture_21.jpeg)

## <span id="page-52-1"></span>10.4. Seznam grafů

![](_page_52_Picture_22.jpeg)

## <span id="page-52-2"></span>10.5. Seznam rovnic

![](_page_52_Picture_23.jpeg)

![](_page_53_Picture_0.jpeg)

![](_page_53_Picture_8.jpeg)

![](_page_54_Picture_0.jpeg)

![](_page_54_Picture_38.jpeg)

## <span id="page-54-0"></span>10.6. Seznam použitého softwaru

- Autodesk Inventor 2015  $\overline{a}$
- MATLAB R2015b
- Microsoft Word 2010
- Microsoft Excel 2010

## <span id="page-54-1"></span>10.7. Seznam příloh

- Výkresová dokumentace
- Elektronické CD  $\overline{a}$